## Package 'ffbase'

March 18, 2020

<span id="page-0-0"></span>Maintainer Edwin de Jonge <edwindjonge@gmail.com> License GPL-3 Title Basic Statistical Functions for Package 'ff' Type Package LazyLoad yes Author Edwin de Jonge, Jan Wijffels, Jan van der Laan Description Extends the out of memory vectors of 'ff' with statistical functions and other utilities to ease their usage. Version 0.12.8 URL <http://github.com/edwindj/ffbase> **Depends** R ( $>= 2.12.0$ ), ff( $>= 2.2-11$ ) Imports fastmatch, bit Suggests testthat, parallel, LaF, biglm RoxygenNote 7.0.2 Encoding UTF-8 NeedsCompilation yes Repository CRAN Date/Publication 2020-03-18 09:00:02 UTC

## R topics documented:

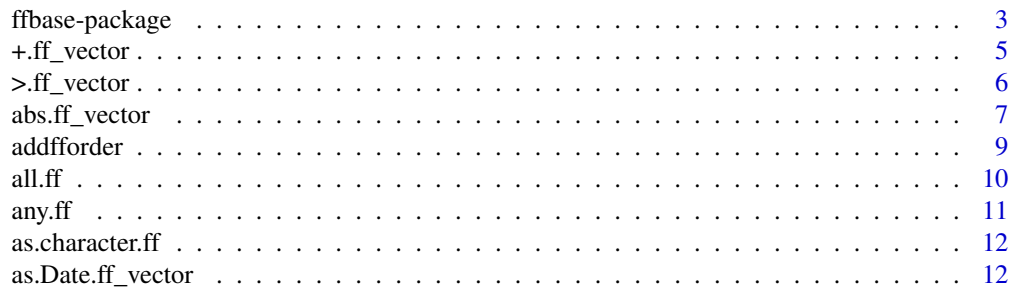

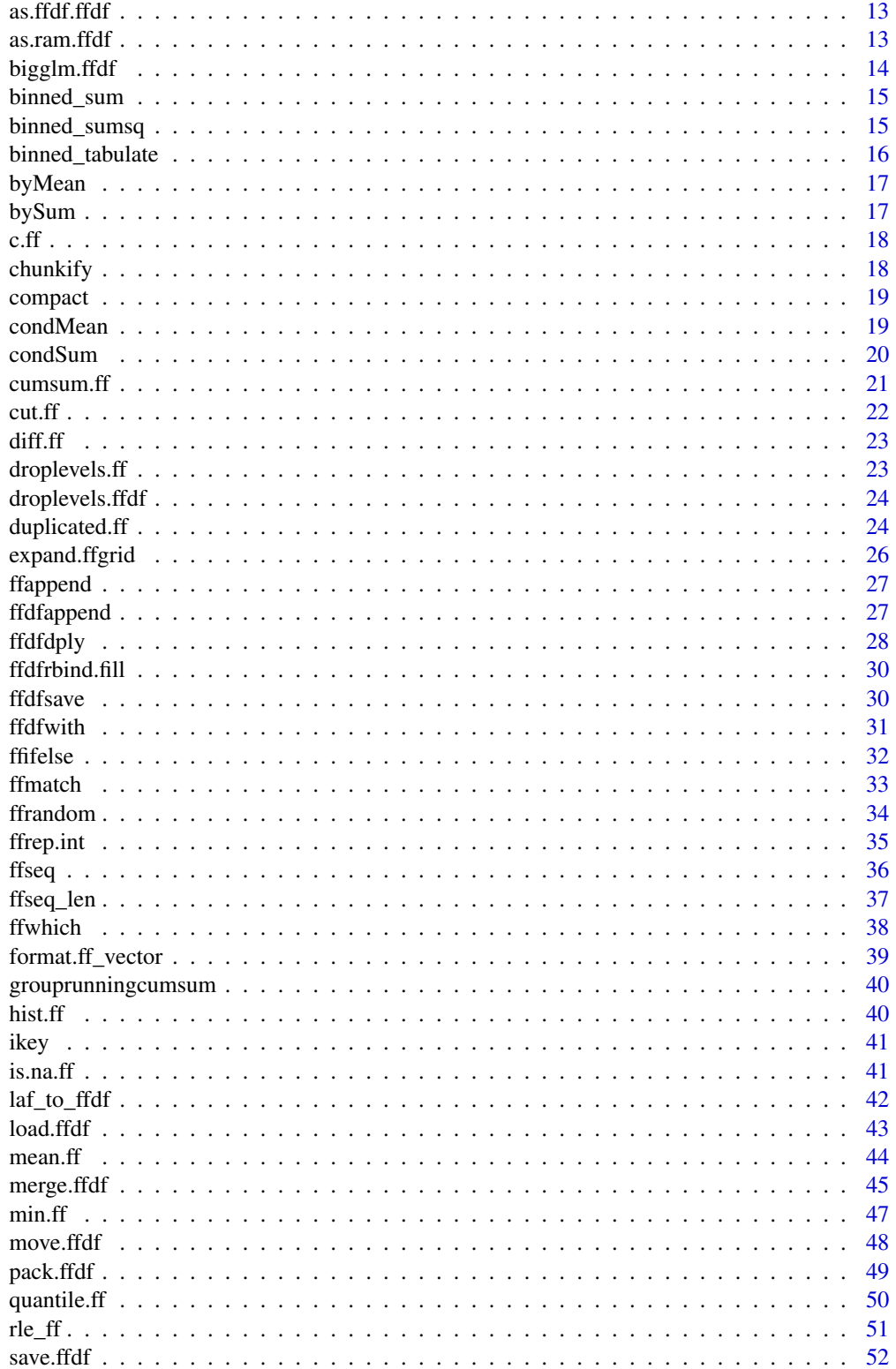

### <span id="page-2-0"></span>ffbase-package 3

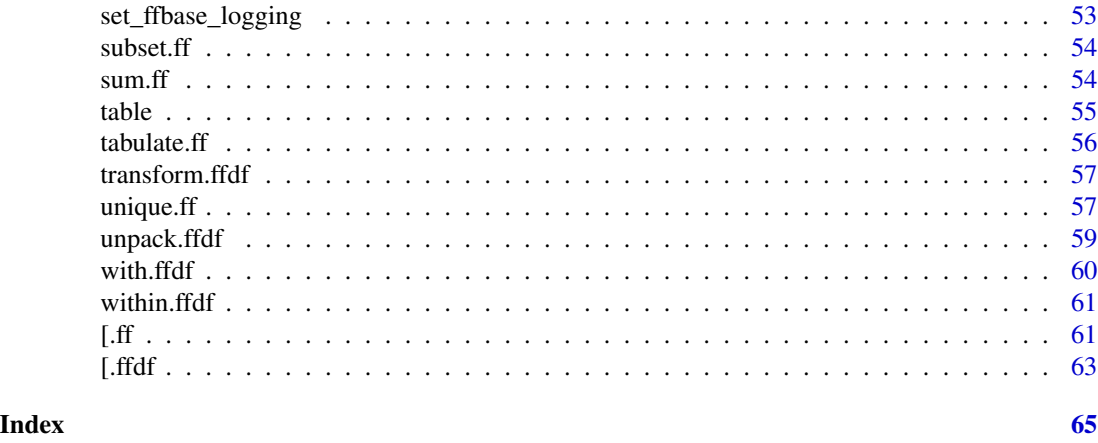

ffbase-package *Basic statistical functions for ff*

### Description

Basic statistical functions for [ff](#page-0-0) vectors and [ffdf](#page-0-0) data.frames. The aim of ffbase is to make working with ff vectors and ffdf data.frame a bit easier.

### Basic operations

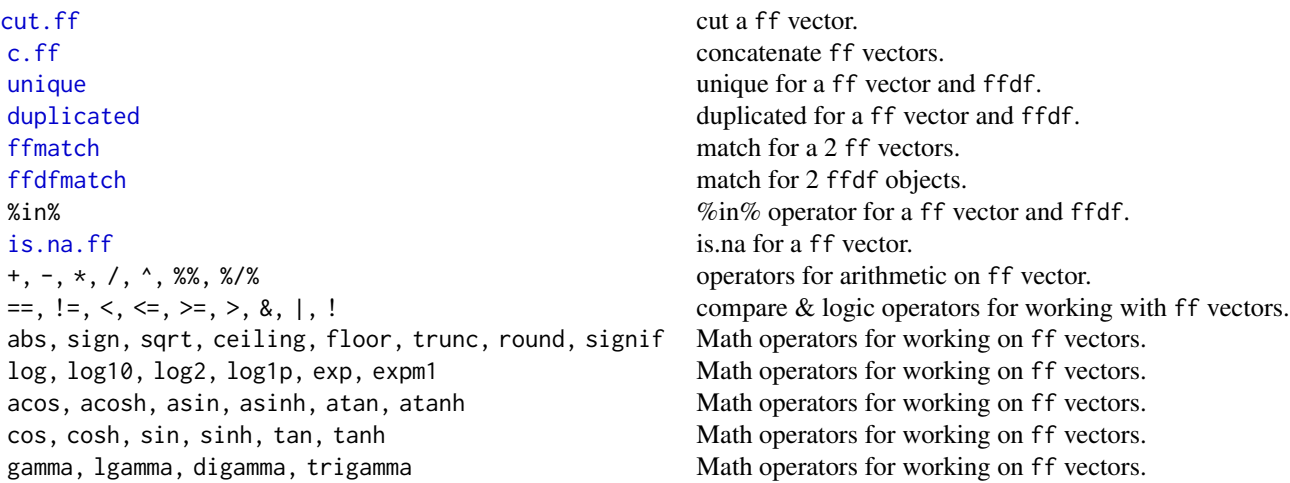

### Selections

[subset.ffdf](#page-53-1) subset a ffdf.

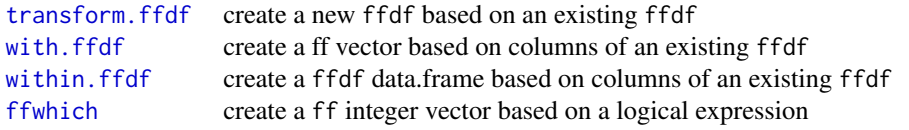

### Aggregations

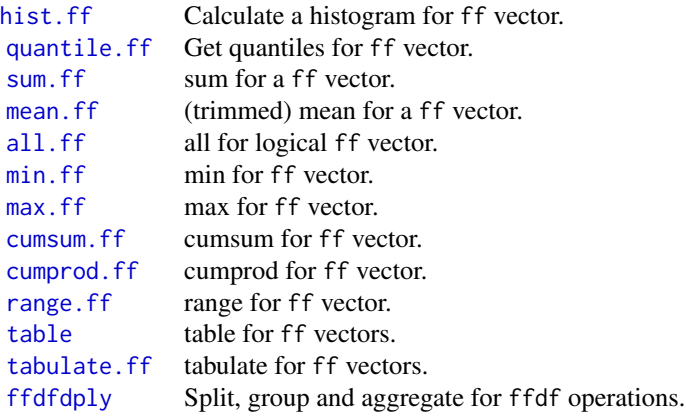

### Miscellaneous

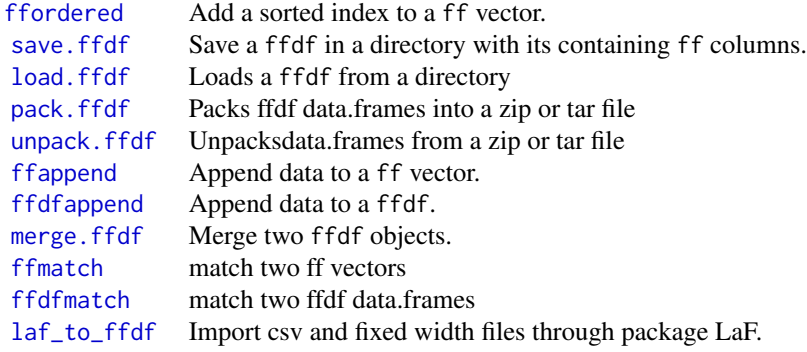

### Examples

<span id="page-3-0"></span>

### <span id="page-4-0"></span>+.ff\_vector 5

```
ffdat <- as.ffdf(data.frame(x=1:10, y=10:1))
# add a new ff vector z to the ffdf data.frame
within(ffdat, \{z \leftarrow x+y\})[]
# add a new ff vector z to the ffdf data.frame using transform
transform(ffdat, z=x+y)[]
cut(ffdat$x, breaks=3)[]
tabulate.ff(ffdat$x)
```
+.ff\_vector *Arithmetic Operators for ff vectors*

#### Description

These binary operators perform arithmetic on numeric ff vectors. Arith family:

• Arith: "+", "-", "\*", "/", "^", "%%", "%/%"

The operators require either x or y to be an ff\_vector or both. In case either x or y is not an ff\_vector, the other object needs to be of length 1. Recycling is not implemented.

```
## S3 method for class 'ff_vector'
x + y## S3 method for class 'ff_vector'
x - y## S3 method for class 'ff_vector'
x * y
## S3 method for class 'ff_vector'
x / y
## S3 method for class 'ff_vector'
x ^ y
## S3 method for class 'ff_vector'
x %% y
## S3 method for class 'ff_vector'
x %/% y
```
### <span id="page-5-0"></span>Arguments

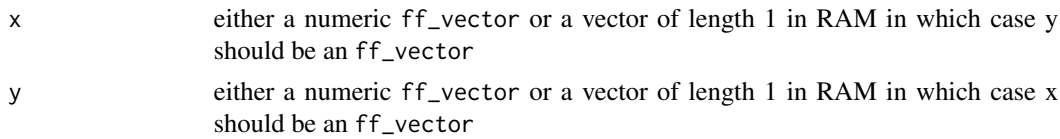

#### Value

an ff\_vector. For the definition of the operators see the base package of R.

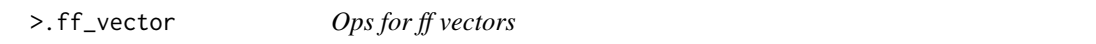

#### Description

These operators implement ff\_vector specific operators and handle the following operators from the Ops family:

- Compare: "==", "!=", "<", "<=", ">=", ">"
- Logic:  $"8", "|", "!"$

The operators require either x or y to be an  $ff$ -vector or both. In case either x or y is not an ff\_vector, the other object needs to be of length 1. Recycling is not implemented.

```
## S3 method for class 'ff_vector'
x > y## S3 method for class 'ff_vector'
x < y## S3 method for class 'ff_vector'
x == y## S3 method for class 'ff_vector'
x := y## S3 method for class 'ff_vector'
x \leq y## S3 method for class 'ff_vector'
x \ge y## S3 method for class 'ff_vector'
x & y
```

```
## S3 method for class 'ff_vector'
x \mid y## S3 method for class 'ff_vector'
!x
```
### Arguments

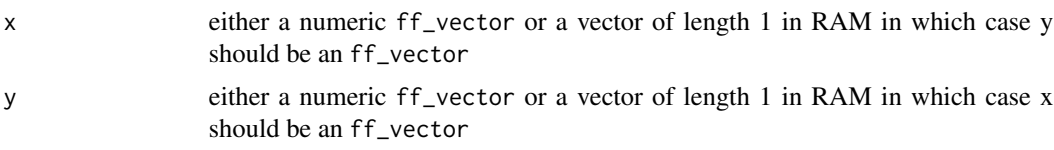

#### Value

an ff\_vector. For the definition of the operators see the base package of R.

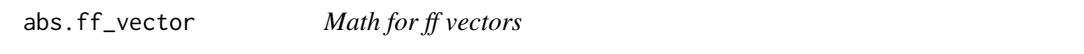

### Description

These mathematical functions implement ff\_vector specific math and handle the following functions from the Math family:

- Math: "abs","sign","sqrt","ceiling","floor","trunc","log","log10","log2","log1p","acos","acosh"
- Math2: "round","signif"

The operators require x to be an ff\_vector.

```
## S3 method for class 'ff_vector'
abs(x)
## S3 method for class 'ff_vector'
sign(x)
## S3 method for class 'ff_vector'
sqrt(x)
## S3 method for class 'ff_vector'
ceiling(x)
## S3 method for class 'ff_vector'
```
8 abs.ff\_vector

floor(x) ## S3 method for class 'ff\_vector'  $trunc(x, \ldots)$ ## S3 method for class 'ff\_vector'  $log10(x)$ ## S3 method for class 'ff\_vector'  $log2(x)$ ## S3 method for class 'ff\_vector' log1p(x) ## S3 method for class 'ff\_vector' acos(x) ## S3 method for class 'ff\_vector' acosh(x) ## S3 method for class 'ff\_vector' asin(x) ## S3 method for class 'ff\_vector'  $asinh(x)$ ## S3 method for class 'ff\_vector' atan(x) ## S3 method for class 'ff\_vector' atanh(x) ## S3 method for class 'ff\_vector'  $exp(x)$ ## S3 method for class 'ff\_vector'  $expm1(x)$ ## S3 method for class 'ff\_vector' cos(x) ## S3 method for class 'ff\_vector' cosh(x) ## S3 method for class 'ff\_vector' sin(x) ## S3 method for class 'ff\_vector'

#### <span id="page-8-0"></span>addfforder 9

```
sinh(x)## S3 method for class 'ff_vector'
tan(x)
## S3 method for class 'ff_vector'
tanh(x)
## S3 method for class 'ff_vector'
gamma(x)
## S3 method for class 'ff_vector'
lgamma(x)
## S3 method for class 'ff_vector'
digamma(x)
## S3 method for class 'ff_vector'
trigamma(x)
## S3 method for class 'ff_vector'
log(x, base)
## S3 method for class 'ff_vector'
round(x, digits)
## S3 method for class 'ff_vector'
signif(x, digits)
```
#### Arguments

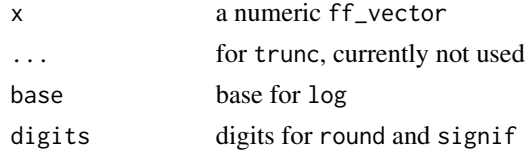

### Value

an ff\_vector. For the definition of the operators see the base package of R.

addfforder *Add the order of a ff vector of the* [ff](#page-0-0) *vector* x

#### <span id="page-8-1"></span>Description

Add a ff vector that contains the order of the [ff](#page-0-0) vector x as an attribute. The order can be retrieved using ffordered. Note that you have to assign the result to the original vector x.

### Usage

```
addfforder(x, addsorted = FALSE, ...)
```
ffordered(x)

ffsorted(x)

### Arguments

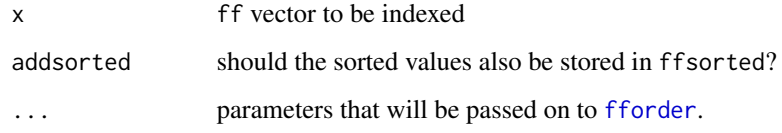

### Value

The updated vector x

### Examples

```
x <- ff(rnorm(10))
# adds an index to x (note the assignment)
x <- addfforder(x)
# retrieve ffindex
o \leftarrow ffordered(x)o
# use it to sort the original vector
x[o]
```
### <span id="page-9-1"></span>all.ff *Summary methods for ff objects*

### Description

Summary methods for ff objects

```
## S3 method for class 'ff'
all(x, ..., na.rm = FALSE, range = NULL)
```
<span id="page-9-0"></span>

#### <span id="page-10-0"></span> $\frac{any.ff}{11}$

### Arguments

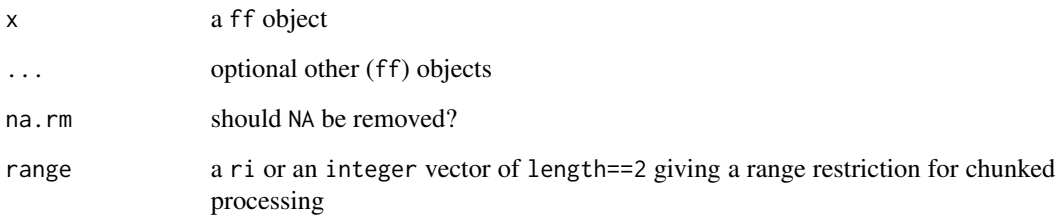

### Value

TRUE, FALSE or NA

### any.ff *Summary methods for ff objects*

### Description

Summary methods for ff objects

### Usage

## S3 method for class 'ff'  $any(x, ..., na.rm = FALSE, range = NULL)$ 

### Arguments

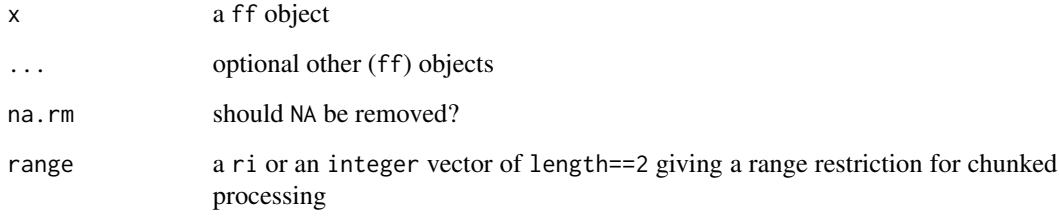

### Value

TRUE, FALSE or NA

<span id="page-11-0"></span>as.character.ff *Character Vectors*

### Description

The generic function as.character converts ff vectors to characters.

### Usage

```
## S3 method for class 'ff'
as.character(x, ...)
```
### Arguments

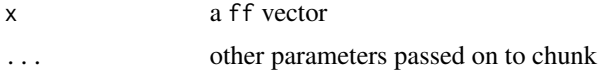

#### Value

A factor ff vector of the same length of x.

#### See Also

[as.character](#page-0-0)

### Examples

```
as.character(ff(c(NA, 1:100)))
as.character(ff(seq.Date(Sys.Date(), Sys.Date()+100, by = "day")))
as.character(ff(c(Sys.time())))
```
as.Date.ff\_vector *Date Conversion Functions for* ff *vector*

### Description

Date Conversion Functions for ff vector.

```
## S3 method for class 'ff_vector'
as.Date(x, ..., inplace = FALSE)
```
#### <span id="page-12-0"></span> $as.ffdf.ffdf$  13

#### Arguments

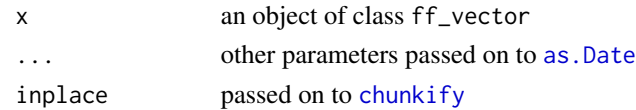

#### Value

An ff\_vector of length(x) containing the result of as.Date applied to the elements in chunks

as.ffdf.ffdf *Trivial implementation, but very handy*

### Description

Coerce a ffdf object to an ffdf object.

#### Usage

## S3 method for class 'ffdf' as.ffdf $(x, \ldots)$ 

### Arguments

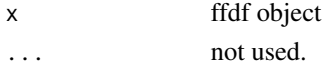

as.ram.ffdf *As ram for an ffdf to get your ffdf as a data frame in RAM*

### Description

Load your ffdf object in RAM into a data.frame.

#### Usage

```
## S3 method for class 'ffdf'
as.ram(x, \ldots)
```
### Arguments

x an object of class ffdf ... not used.

### Value

a data.frame in RAM

<span id="page-13-0"></span>

bigglm.ffdf creates a generalized linear model object that uses only p^2 memory for p variables. It uses the biglm package and is a simple wrapper to allow to work with an ffdf as input data. Make sure that package is loaded.

#### Usage

```
bigglm.ffdf(formula, data, family = gaussian(), ..., chunksize = 5000)
```
#### Arguments

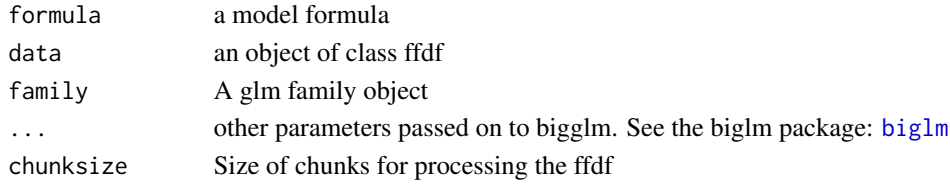

### Value

An object of class bigglm. See the bigglm package for a description: [bigglm](#page-0-0)

### See Also

#### [bigglm](#page-0-0)

### Examples

## Not run:

library(biglm) library(ff)

```
data(trees)
x <- as.ffdf(trees)
a <- bigglm(log(Volume)~log(Girth)+log(Height),
            data=x, chunksize=10, sandwich=TRUE)
summary(a)
b <- bigglm(log(Volume)~log(Girth)+log(Height)+offset(2*log(Girth)+log(Height)),
            data=x, chunksize=10, sandwich=TRUE)
summary(b)
```
## End(Not run)

<span id="page-14-0"></span>

binned\_sum implements fast summing for given bins by calling c-code.

#### Usage

```
binned_sum(x, bin, nbins = max(bin), \dots)
## Default S3 method:
binned_sum(x, bin, nbins = max(bin), ...)## S3 method for class 'ff'
binned_sum(x, bin, nbins = max(bin), \dots)
```
#### Arguments

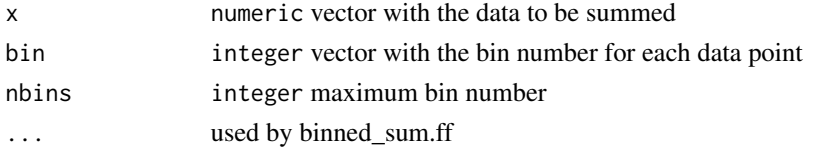

#### Value

numeric matrix where each row is a bin

binned\_sumsq *Fast squared summing in different bins*

#### Description

binned\_sum implements fast squared summing for given bins by calling c-code, which can be used to calculate variance and standard deviation Please note that incorrect use of this function may crash your R-session. the values of bins must be in between 1:nbins and bin may not contain NA

```
binned_sumsq(x, mean = rep(0, nbins), bin, nbins = max(bin), ...)
## Default S3 method:
binned_sumsq(x, mean = rep(0, nbins), bin, nbins = max(bin), ...)
## S3 method for class 'ff'
binned_sumsq(x, mean = rep(0, nbins), bin, nbins = max(bin), ...)
```
#### <span id="page-15-0"></span>**Arguments**

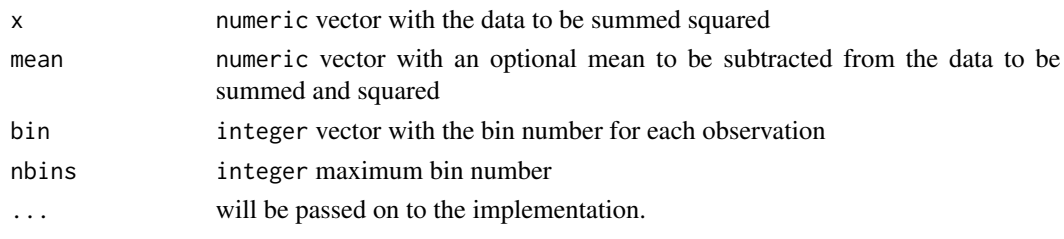

### Value

numeric matrix where each row is a bin numeric matrix where each row is a bin numeric matrix where each row is a bin

binned\_tabulate *Fast tabulating in different bins*

#### Description

binned\_sum implements fast tabulating for given bins by calling c-code. It also returns the number of NA's per bin. Please note that incorrect use of this function may crash your R-session. the values of bins must be between 1 and nbins and may not contain NA. The values of x must be between 1 and nlevels.

#### Usage

```
binned_tabulate(x, bin, nbins = max(bin), nlevels = nlevels(x), ...)
## Default S3 method:
binned_tabulate(x, bin, nbins = max(bin), nlevels = nlevels(x), ...)
## S3 method for class 'ff'
binned_tabulate(x, bin, nbins = max(bin), nlevels = nlevels(x), ...)
```
#### Arguments

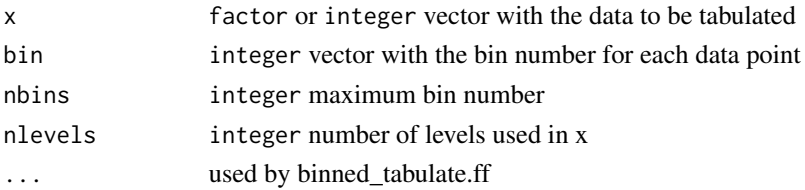

### Value

numeric matrix where each row is a bin and each column a level

<span id="page-16-0"></span>

byMean works like a very fast version of tapply with (weighted) FUN=mean or FUN=weighted.mean.

### Usage

byMean(x, by, na.rm = FALSE, weight =  $NULL, ...)$ 

### Arguments

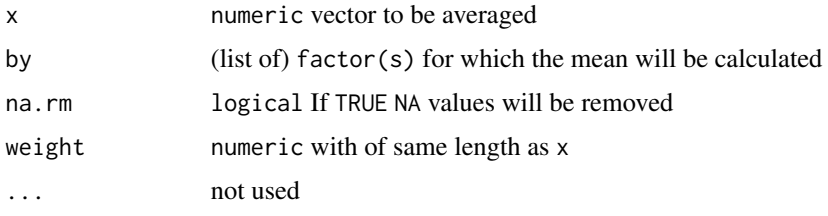

### Value

array with dimensions of by

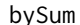

bySum *Fast conditional sum*

### Description

bySum works like a very fast version of tapply with (weighted) FUN=sum.

### Usage

bySum $(x, by, na.rm = FALSE, weight = NULL, ...)$ 

### Arguments

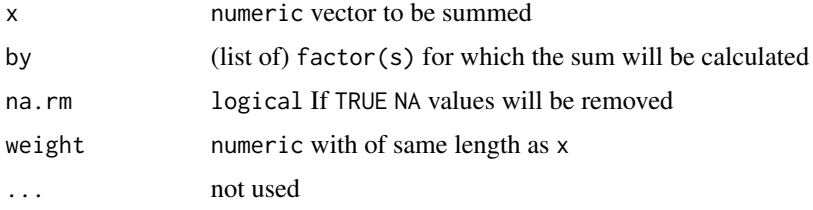

### <span id="page-17-0"></span>Value

array with dimensions of by

#### Examples

bySum(warpbreaks\$breaks, warpbreaks\$wool) bySum(warpbreaks\$breaks, warpbreaks[,-1])

<span id="page-17-1"></span>c.ff *Concatenate* ff *vectors*

### Description

Concatenate ff vectors

#### Usage

## S3 method for class 'ff'  $c(\ldots)$ 

### Arguments

... ff ff vectors to be concatenated

#### Value

a new ff object, data is physically copied

#### See Also

[ffappend](#page-26-1)

<span id="page-17-2"></span>chunkify *Chunkify an element-wise function*

### Description

Chunkify creates a new function that operates on a ff vector. It creates chunks from the ff vector and calls the orginal function fun on each chunk.

#### Usage

chunkify(fun)

#### <span id="page-18-0"></span>compact the compact of the compact of the compact of the compact of the compact of the compact of the compact of the compact of the compact of the compact of the compact of the compact of the compact of the compact of the

#### Arguments

fun function to be 'chunkified', the function must accept a vector and return a vector of the same length

### Value

'chunkified' function that accepts a ff vector as its first argument.

compact *Compact a ff vector or ffdf data frame*

### Description

Compact takes a ff vector and tries to use the smallest binary data type for this vector.

### Usage

```
## S3 method for class 'ff'
compact(x, use.na = TRUE, ...)
```
### Arguments

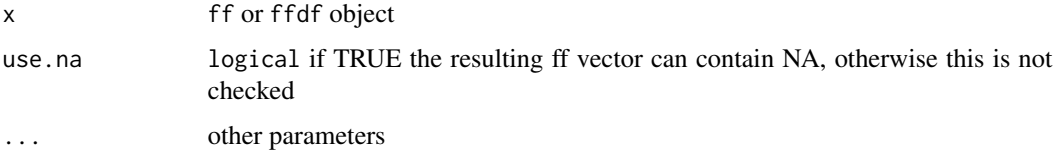

### Value

compact cloned ff vector, or original if no compacting can be done

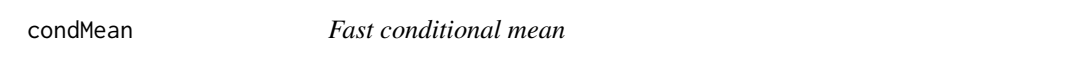

### Description

condMean works like a very fast version of tapply with FUN=mean.

#### Usage

condMean(x, index, na.rm = FALSE, ...)

### <span id="page-19-0"></span>Arguments

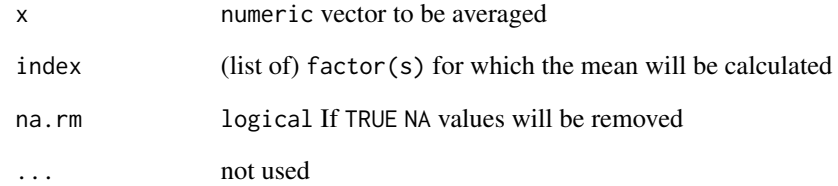

### Value

array with dimensions of index

### condSum *Fast conditional sum*

### Description

condSum works like a very fast version of tapply with FUN=sum.

### Usage

condSum(x, index, na.rm = FALSE, ...)

### Arguments

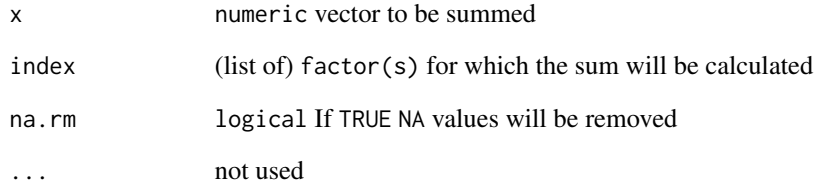

#### Value

array with dimensions of index

<span id="page-20-2"></span><span id="page-20-1"></span><span id="page-20-0"></span>

Cumulative Sums, Products, and Extremes

#### Usage

```
## S3 method for class 'ff'
cumsum(x, \ldots)## S3 method for class 'ff'
cumprod(x, \ldots)## S3 method for class 'ff'
cummax(x, \ldots)## S3 method for class 'ff'
cummin(x, \ldots)
```
#### Arguments

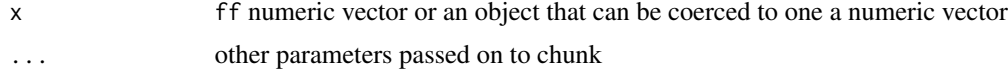

#### Value

An ff vector of the same length and type as x (after coercion), except that cumprod returns a numeric vector for integer input.

An NA value in x causes the corresponding and following elements of the return value to be NA, as does integer overflow in cumsum (with a warning).

### See Also

[cumsum](#page-0-0), [cumprod](#page-0-0), [cummax](#page-0-0), [cummin](#page-0-0)

### Examples

```
x \le -1:10000tmp < -cumsum(ff(x))class(tmp)
table(tmp[] == cumsum(x))x < - rnorm(1000)
tmp < - cummax(ff(x))table(tmp[] == cummax(x))tmp < -cummin(ff(x))
```

```
table(tmp[] == cummin(x))tmp \leftarrow cumprod(ff(x))table(tmp[] == cumprod(x))## S3 type of calling
cumsum(ff(x))
cummax(ff(x))
cummin(ff(x))
cumprod(ff(x))
```
<span id="page-21-1"></span>

cut.ff *Convert Numeric ff vector to factor ff*

### Description

cut divides the range of x into intervals and codes the values in x according to which interval they fall. The leftmost interval corresponds to level one, the next leftmost to level two and so on.

#### Usage

## S3 method for class 'ff' cut(x, breaks, ...)

### Arguments

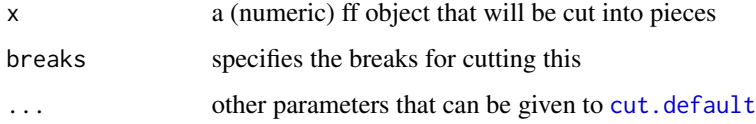

### Details

The cut method for ff with the behaviour of link{cut}

### Value

ff a new [ff](#page-0-0) object with the newly created factor

#### See Also

cut

<span id="page-22-0"></span>

Returned suitably lagged and iterated differences

### Usage

## S3 method for class 'ff' diff(x,  $\text{lag} = 1L$ , differences =  $1L$ , ...)

### Arguments

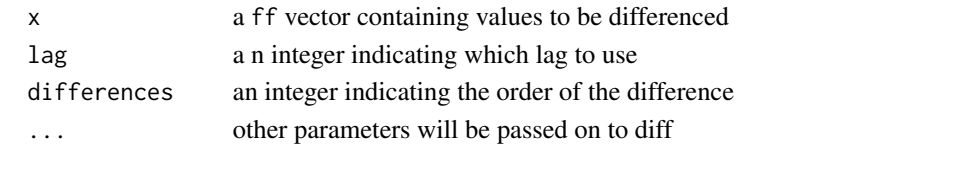

<span id="page-22-1"></span>droplevels.ff *The function* droplevels *is used to drop unused levels from a* ff *factor or , more commonly, from factors in a* ffdf

### Description

The function droplevels is used to drop unused levels from a ff factor or , more commonly, from factors in a ffdf

#### Usage

```
## S3 method for class 'ff'
droplevels(x, ..., inplace = FALSE)
```
### Arguments

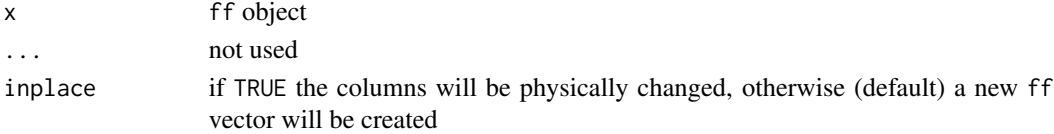

#### Value

ff object where levels of factors are dropped

### See Also

[droplevels](#page-0-0) [droplevels.ffdf](#page-23-1)

<span id="page-23-1"></span><span id="page-23-0"></span>

The function droplevels is used to drop unused levels from factors in a [ffdf](#page-0-0)

#### Usage

```
## S3 method for class 'ffdf'
droplevels(x, except = NULL, ..., inplace = FALSE)
```
#### Arguments

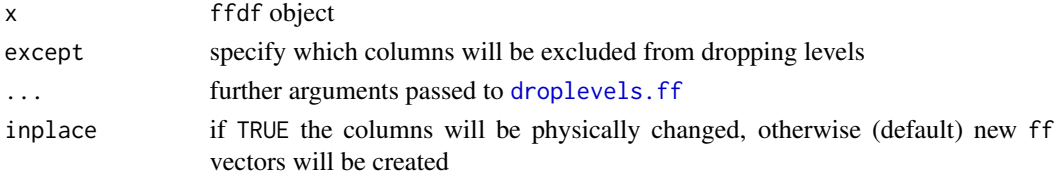

#### Value

ffdf object where levels of factors are dropped

### See Also

[droplevels](#page-0-0) [droplevels.ff](#page-22-1)

duplicated.ff *Duplicated for ff and ffdf objects*

### Description

Duplicated for ff and ffdf objects similar as in [duplicated](#page-0-0).

Remark that this duplicated function is slightly different from the duplicated method in the base package as it first orders the ffdf or ff\_vector object and then applies duplicated. This means you need to order the ffdf or ff\_vector in case you want to have the exact same result as the result of the base package. See the example.

```
## S3 method for class 'ff'
duplicated(x, incomparables = FALSE, fromLast = FALSE, trace = FALSE, \dots)
## S3 method for class 'ffdf'
duplicated(x, incomparables = FALSE, fromLast = FALSE, trace = FALSE, ...)
```
#### <span id="page-24-0"></span>duplicated.ff 25

#### **Arguments**

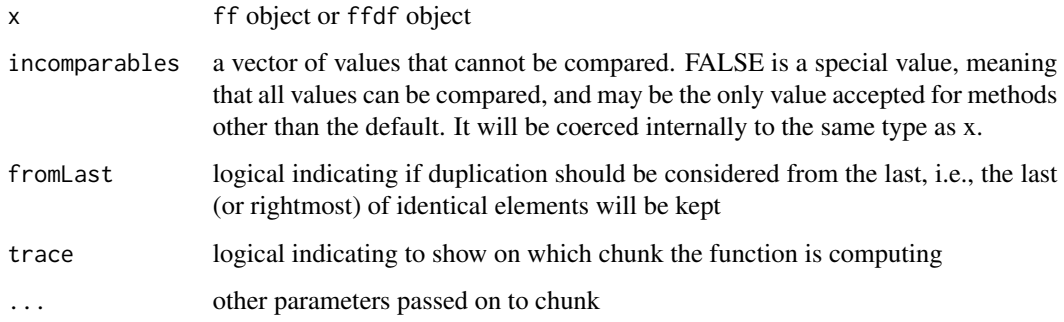

### Value

A logical ff vector of length nrow(x) or length(x) indicating if each row or element is duplicated.

#### See Also

duplicated, ffdforder, fforder

#### Examples

```
## duplicated.ffdf - mark that you need to order according to the records you
## like in order to have similar results as the base unique method
data(iris)
irisdouble <- rbind(iris, iris)
irisdouble <- irisdouble[ sample(x=1:nrow(irisdouble), size=nrow(irisdouble)
                        , replace = FALSE), ]
ffiris <- as.ffdf(irisdouble)
duplicated(ffiris, by=10, trace=TRUE)
duplicated(ffiris$Sepal.Length, by=10, trace=TRUE)
table(duplicated(irisdouble), duplicated(ffiris, by=10)[])
irisdouble <- irisdouble[order(apply( irisdouble
                                    , FUN=function(x) paste(x, collapse=".")
                                    , MARGIN=1
                                    )), ]
ffiris <- as.ffdf(irisdouble)
table(duplicated(irisdouble), duplicated(ffiris, by=10)[])
table(duplicated(ffiris$Sepal.Width, by=10)[], duplicated(ffiris$Sepal.Width[]))
measures <- c("Sepal.Width","Species")
irisdouble <- irisdouble[order(apply( irisdouble[, measures]
                                    , FUN=function(x) paste(x, collapse=".")
                                    , MARGIN=1)), ]
ffiris <- as.ffdf(irisdouble)
table(duplicated(irisdouble[, measures]), duplicated(ffiris[measures], by=10)[])
table(duplicated(ffiris$Sepal.Width, by=10)[], duplicated(ffiris$Sepal.Width[]))
```
<span id="page-25-0"></span>

Similar as expand.grid in the base package generates an ffdf. Code is almost copy-pasted from [expand.grid](#page-0-0).

#### Usage

```
expand.ffgrid(..., KEEP.OUT.ATTRS = TRUE, stringsAsFactors = TRUE)
```
#### Arguments

... ff vectors, ff factors or a list containing these.

KEEP.OUT.ATTRS currently ignored

stringsAsFactors

logical specifying if character vectors are converted to factors. Irrelevant for ff as character vectors are factors in package ff.

#### Value

A ffdf containing one row for each combination of the supplied factors. The first factors vary fastest. The columns are labelled by the factors if these are supplied as named arguments or named components of a list.

### See Also

[expand.grid](#page-0-0)

#### Examples

```
comb <- expand.ffgrid(ff(1:1000), ff(factor(LETTERS)))
dim(comb)
x <- ff(factor(LETTERS))
y \leq-ff(1:1000)z \leq f(f(\text{seq}.\text{Date}(\text{Sys}.\text{Date}(), \text{Sys}.\text{Date}() + 10, \text{ by } = "day"))comb \leq -expand.ffgrid(x, y, z)dim(comb)
comb[1:100, ]
```
expand.ffgrid(list(a =  $ff(1:10)$ , b =  $ff(1:10))$ )

<span id="page-26-1"></span><span id="page-26-0"></span>

Appends (ff) vector y to ff vector x. Please note that the data of x will be coerced to the type of y if y has a higher vmode.

### Usage

 $ffappend(x, y, adjustwnode = TRUE, ...)$ 

### Arguments

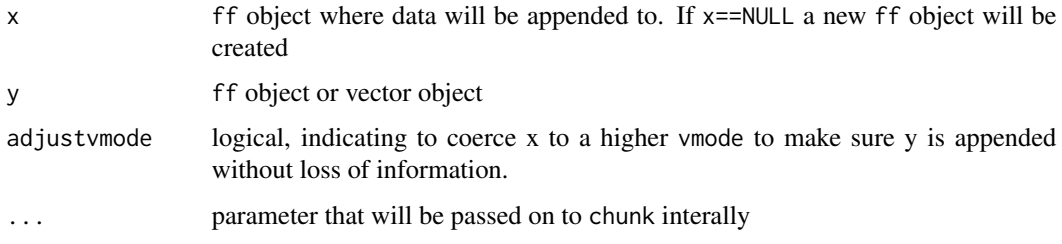

### Value

ff object with same physical storage as x unless y has a higher vmode in which case the data will be cloned to the higher vmode

### See Also

[c.ff](#page-17-1)

<span id="page-26-2"></span>ffdfappend *Append a dataframe or an* ffdf *to another* ffdf

### Description

Appends a dataframe or an ffdf called dat to an existing ffdf called x. Please note that the data of x will be coerced to the type of y if the corresponding column of y has a higher vmode.

```
ffdfappend(x, dat, recode = TRUE, adjustvmode = TRUE, ...)
```
#### <span id="page-27-0"></span>**Arguments**

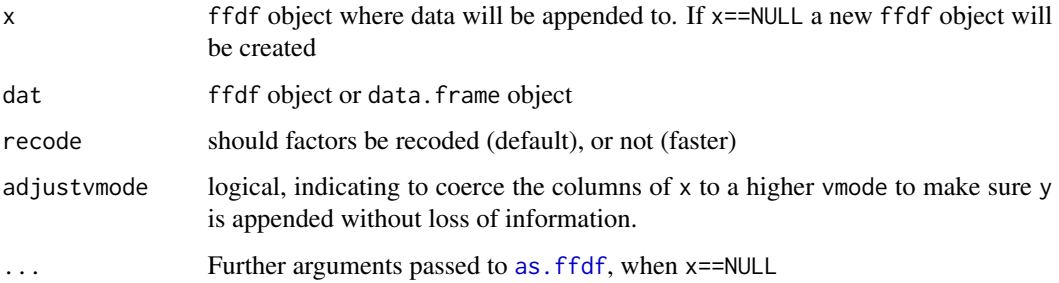

#### Value

ffdf object with same physical storage as x unless the corresponding column of y has a higher vmode in which case the data will be cloned to the higher vmode

#### See Also

#### [c.ff](#page-17-1)

<span id="page-27-1"></span>ffdfdply *Performs a split-apply-combine on an ffdf*

#### Description

Performs a split-apply-combine on an ffdf. Splits the x ffdf according to split and applies FUN to the data, stores the result of the FUN in an ffdf.

Remark that this function does not actually split the data. In order to reduce the number of times data is put into RAM for situations with a lot of split levels, the function extracts groups of split elements which can be put into RAM according to BATCHBYTES. Please make sure your FUN covers the fact that several split elements can be in one chunk of data on which FUN is applied. Mark also that NA's in the split are not considered as a split on which the FUN will be applied.

```
ffdfdply(
  x,
  split,
  FUN,
  BATCHBYTES = getOption("ffbatchbytes"),
  RECORDBYTES = sum(.rambytes[vmode(x)]),trace = TRUE,...
)
```
#### <span id="page-28-0"></span>ffdfdply 29

#### **Arguments**

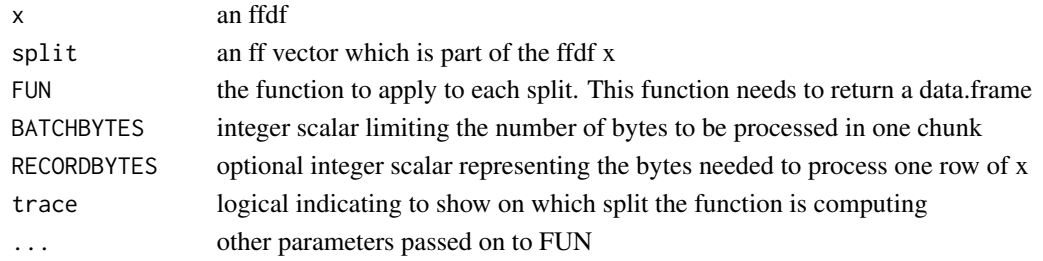

#### Value

an ffdf

### See Also

[grouprunningcumsum](#page-39-2), table

#### Examples

```
data(iris)
ffiris <- as.ffdf(iris)
youraggregatorFUN <- function(x){
dup <- duplicated(x[c("Species", "Petal.Width")])
 o <- order(x$Petal.Width)
 lowest_pw <- x[rev(o),][!dup,]
 highest_pw <- x[o,][!dup,]
 lowest_pw$group <- factor("lowest", levels=c("lowest", "highest"))
 highest_pw$group <- factor("highest", levels=c("lowest", "highest"))
rbind(lowest_pw, highest_pw)
}
result <- ffdfdply( x = ffiris, split = ffiris$Species,
                   FUN = function(x) youraggregatorFUN(x),
                   BATCHBYTES = 5000, trace=TRUE)
dim(result)
dim(iris)
result[1:10,]
ffiris$integerkey <- with(ffiris, as.integer(Sepal.Length))
result <- ffdfdply( x = ffiris, split = as.character(ffiris$integerkey)
                  , FUN = function(x) youraggregatorFUN(x), BATCHBYTES = 5000
                  , trace=TRUE
                  \lambdaffiris$datekey <- ff( as.Date(ffiris$Sepal.Length[], origin = "1970-01-01"),
                      vmode = "integer")
result <- ffdfdply( x = ffiris, split = as.character(ffiris$datekey)
                  , FUN = function(x) youraggregatorFUN(x)
                  , BATCHBYTES = 5000, trace=TRUE
                  \mathcal{L}
```
<span id="page-29-0"></span>

rbind for ffdf where missing columns are added if not available in one of the ffdf objects. Similarly as rbind.fill but for ffdf objects

#### Usage

ffdfrbind.fill(..., clone = TRUE)

### Arguments

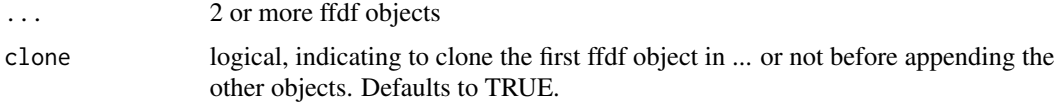

#### Value

an ffdf where the ffdf objects are rbind-ed together. Missing columns in either one of the passed ffdf objects are set to NA values.

### Examples

```
x <- ffdfrbind.fill( as.ffdf(iris),
                     as.ffdf(iris[, c("Sepal.Length", "Sepal.Width"
                                     , "Petal.Length")]))
class(x)
nrow(x)
sum(is.na(x$Petal.Width))
```
ffdfsave *Save a ffdf data.frame in directory*

#### Description

ffdfsave saves a ffdf data.frame in the given filename (.rdata) and stores all ff columns in a subdirectory with the name "<filename>\_ff". Each column will be named "<columnname>.ff". A saved ffdf data.frame is a .rdata file and can be loaded with the load function Deprecated, the preferred method is [save.ffdf](#page-51-1)

#### <span id="page-30-0"></span>ffdfwith 31

### Usage

ffdfsave(dat, filename)

#### Arguments

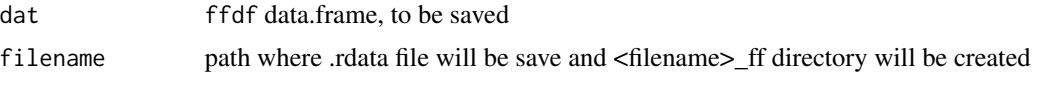

<span id="page-30-1"></span>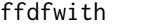

Evaluate an expression in a ffdf data environment

#### Description

Evaluate an R expression in an environment constructed from a ffdata data frame. Faster than [with.ffdf](#page-59-1), but in constrast ffdfwith can change the original data. Please note that ffdfwith assumes that the result must be of the same length as nrow(data). You should write your expression as if it is a normal data. frame. The resulting return value however will be a ffdf object.

#### Usage

ffdfwith(data, expr, ...)

### Arguments

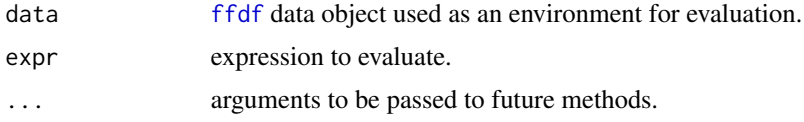

#### Value

if expression is a vector a newly created ff vector will be returned otherwise if the expression is a data.frame a newly created ffdf object will be returned.

#### Examples

```
dat <- data.frame(x=1:10, y=10:1)
ffdat <- as.ffdf(dat)
ffdfwith(ffdat, {
  x \le -x + 1x + y})
#notice that x has been altered
ffdat$x
```
<span id="page-31-0"></span>

Similar as ifelse in the base package but only works with yes and no as ff vectors.

### Usage

ffifelse(test, yes, no)

#### Arguments

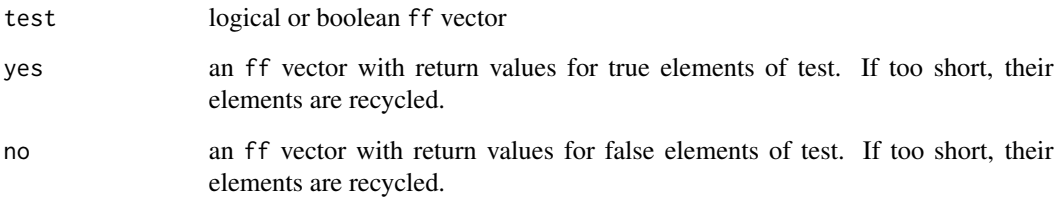

### Value

An ff vector of the same length as test.

#### See Also

[ifelse](#page-0-0)

### Examples

```
data(iris)
ffiris <- as.ffdf(iris)
ffifelse(ffiris$Sepal.Length < 5, TRUE, NA)
ffifelse(ffiris$Sepal.Length < 5, factor(rep("abc", nrow(ffiris))), NA)
ffifelse(ffiris$Sepal.Length < 5, Sys.Date(), factor("abc"))
ffifelse( ffiris$Sepal.Length < 5, Sys.Date(), ff(seq.Date( Sys.Date()+1
        , Sys.Date()+nrow(ffiris), by = "day")))
```
<span id="page-32-2"></span><span id="page-32-1"></span><span id="page-32-0"></span>

ffmatch returns an ff vector of the positions of (first) matches of its first argument in its second. Similar as [match](#page-0-0).

ffdfmatch allows to match ffdf objects by [paste](#page-0-0)-ing together the columns of the ffdf and matching on the pasted column and returns an ff vector of the positions of (first) matches of its first argument in its second.

%in% returns a logical ff vector indicating if there is a match or not for its left operand. ffdf objects are also allowed in the left and right operand of the %in% operator. See the examples.

### Usage

```
ffmatch(
  x,
  table,
  nomatch = NA_integer_,
  incomparables = NULL,
  trace = FALSE,
  ...
\mathcal{L}ffdfmatch(
  x,
  table,
  nomatch = NA_integer_,
  incomparables = NULL,
  trace = FALSE,
  ...
)
```
x %in% table

#### Arguments

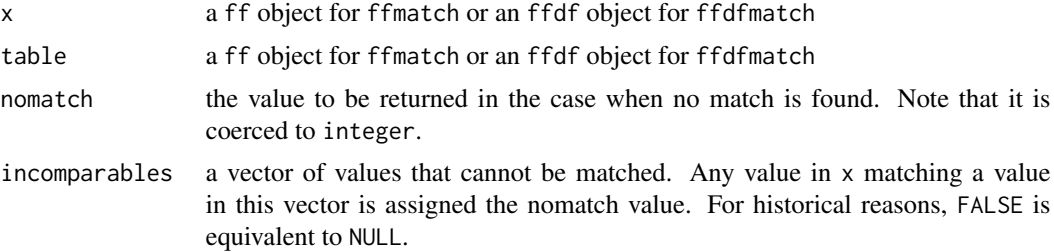

<span id="page-33-0"></span>34 ffrandom

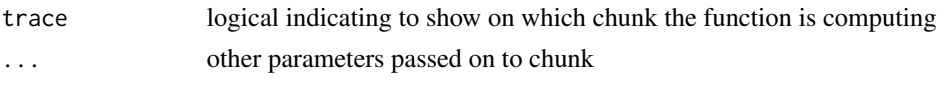

#### Value

An ff vector of the same length as x. An integer vector giving the position in table of the first match if there is a match, otherwise nomatch.

#### See Also

[match,paste](#page-0-0)

#### Examples

```
## Basic example of match.ff
x.ff <- ffmatch( as.ff(as.factor(c(LETTERS, NA)))
               , as.ff(as.factor(c("C","B","Z","X","HMM","Nothing",NA)))
               , trace=TRUE
               , BATCHBYTES=20)
class(x.ff)
x <- match(c(LETTERS, NA), c("C","B","Z","X","HMM","Nothing",NA))
table(x.ff[] == x, exclude=c())## ffdfmatch also allows to input an ffdf
data(iris)
ffiris <- as.ffdf(iris)
ffirissubset <- as.ffdf(iris[c(1:10, nrow(iris)), ])
ffdfmatch(ffiris, ffirissubset, trace=TRUE, BATCHBYTES=500)
## %in% is masked from the base package
letter <- factor(c(LETTERS, NA))
check <- factor(c("C","B","Z","X","HMM","Nothing",NA))
letter %in% check
as.ff(letter) %in% as.ff(check)
ffiris %in% ffirissubset
```
ffrandom *Generate* ff *vector with draws from distribution*

#### Description

A convenience function to generate ff vectors with draws from random distributions using functions such as [runif](#page-0-0), [rnorm](#page-0-0) and [rlnorm](#page-0-0).

#### Usage

ffrandom(n, rfun = runif,  $\dots$ , vmode = NULL)

#### <span id="page-34-0"></span>ffrep.int 35

#### Arguments

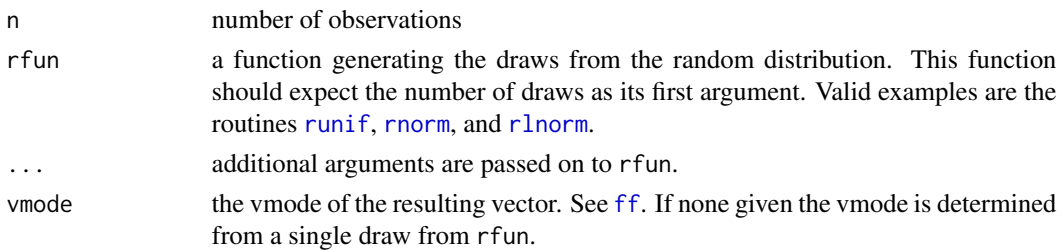

### Details

Before generating the vector a single draw is taken from the distribution. This might be important if one tries to reproduce draws directly from rfun.

### Value

An ff vector with draws from the distribution.

#### Examples

```
n \leq - ffrandom(1E3, rnorm, mean = 10, sd = 5)
set.seed(123)
runif(1)
a \leftarrow runif(10)set.seed(123)
b <- ffrandom(10, runif)
identical(a, b[])
```
ffrep.int *Replicate Elements of* ff *vectors.*

### Description

Similar as rep.int in the base package but for ff vectors.

### Usage

ffrep.int(x, times)

### Arguments

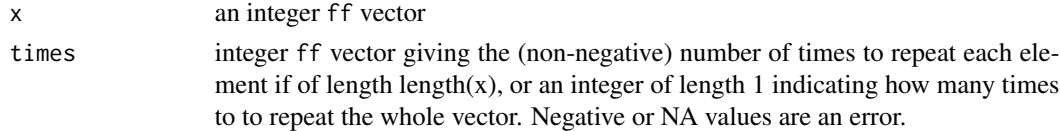

36 ffseq

### Value

An ff vector of integers where x is recycled

#### See Also

[rep.int](#page-0-0)

### Examples

```
ffrep.int(ff(1:1000), times=20)
ffrep.int(ff(factor(LETTERS)), times=20)
ffrep.int(ff(Sys.time()), times=20)
ffrep.int(ff(seq.Date(Sys.Date(), Sys.Date()+10, by = "day")), times=20)
x <- ff(factor(LETTERS), length=26)
ffrep.int(x, times=ff(1:26))
## Or supply an ff vector of the same length as x
x \leq - seq.Date(Sys.Date(), Sys.Date()+10, by = "day")
x \leftarrow as.ff(x)ffrep.int(x, times=ff(0:10))
x <- ff(factor(LETTERS), length=26)
ffrep.int(x, times=ff(1:26))
```
### ffseq *Sequence Generation of* ff *vectors.*

#### Description

Similar as seq in the base package, generating an ff vector.

```
ffseq(
  from = 1,
  to = 1,
 by = ((to - from)/(length.out - 1)),length.out = NULL,
 along.with = NULL,
  ...
\mathcal{L}
```
<span id="page-35-0"></span>

#### <span id="page-36-0"></span>ffseq\_len 37

#### Arguments

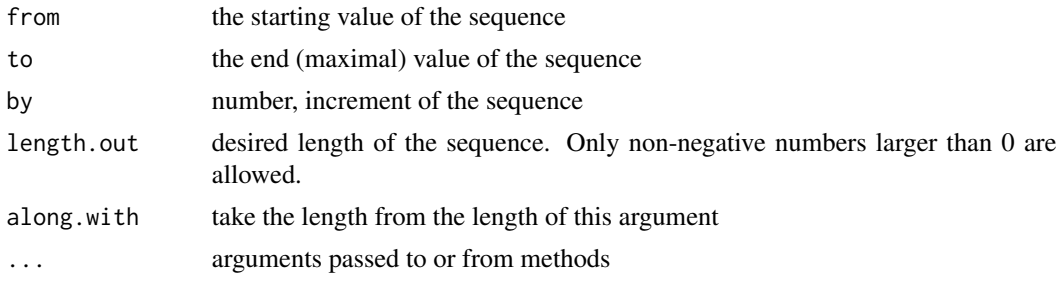

#### Value

An ff vector with the generated sequence, similar as what seq generates but as an ff vector. Mark: in case this would generate a sequence of length 0, will return integer().

#### See Also

[seq](#page-0-0)

#### Examples

```
## ffseq_len
ffseq_len(1000)
ffseq_len(1000000)
## ffseq
ffseq(from = 1, to = 4, by = 1)
ffseq(from = 1, to = 4, by = 0.5)
ffseq(from = 4, to = 1, by = -0.5)
ffseq(from = -100, to = 100, by = 0.3)
ffseq(from = 2, to = -100, length.out = 4)
ffseq(from = 2, to = -100, length.out = 4)
ffseq(from = 2, along.with=1000)
ffseq(to = 2, along<u>.wikipedia = 1000)</u>
ffseq(along.with=1000)
ffseq(length.out=1000000)
```
ffseq\_len *Sequence Generation of* ff *vectors.*

#### Description

Similar as seq\_len in the base package, generating an ff vector.

#### Usage

ffseq\_len(length.out)

#### <span id="page-37-0"></span>**Arguments**

length.out desired length of the sequence. Only non-negative numbers larger than 0 are allowed.

#### Value

An ff vector of integers with range from 1 to length.out

#### See Also

[seq\\_len](#page-0-0)

### Examples

```
## ffseq_len
ffseq_len(1000)
ffseq_len(1000000)
## ffseq
ffseq(from = 1, to = 4, by = 1)
ffseq(from = 1, to = 4, by = 0.5)
ffseq(from = 4, to = 1, by = -0.5)
ffseq(from = -100, to = 100, by = 0.3)
ffseq(from = 2, to = -100, length.out = 4)
ffseq(from = 2, to = -100, length.out = 4)
ffseq(from = 2, along.with=1000)
ffseq(to = 2, along.wikipedia = 1000)ffseq(along.with=1000)
ffseq(length.out=1000000)
```
<span id="page-37-1"></span>ffwhich *Create an index from a filter statement*

#### Description

ffwhich creates an [ff](#page-0-0) integer index vector from a filter expression. The resulting vector can be used to index or subset a ffdf or ff vector.

#### Usage

ffwhich(x, expr, ...)

#### Arguments

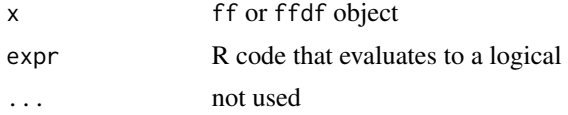

<span id="page-38-0"></span>format.ff\_vector 39

### See Also

ffindexget ffindexset

#### Examples

```
# create a ff vector
x \leftarrow ff(10:1)# make an ff index vector
idx \leq ffwhich(x, x < 5)
# use it to retrieve values from x
x[idx][]
# create a ffdf data.frame
dat \leq ffdf(x1=x, y1=x)
# create an ff index vector from a filter statement
idx \leftarrow ffwhich(dat, x1 \leq 5 & y1 > 2)
# use it to select data from the data.frame
dat[idx,][,]
```
format.ff\_vector *Date Conversion Functions for* ff *vector*

#### Description

Date Conversion Functions for ff vector.

### Usage

```
## S3 method for class 'ff_vector'
format(x, ..., inplace = FALSE)
```
### Arguments

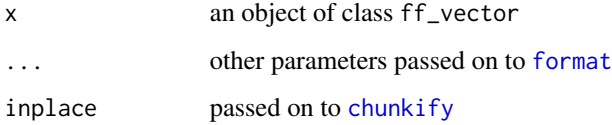

#### Value

An ff\_vector of length(x) containing the result of format applied to the elements in chunks

<span id="page-39-2"></span><span id="page-39-0"></span>

Groups the input integer vector into several groups if the running cumulative sum increases a certain maximum number

### Usage

grouprunningcumsum(x, max)

#### Arguments

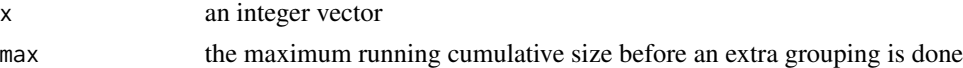

#### Value

An integer vector of the same length of x, indicating groups

<span id="page-39-1"></span>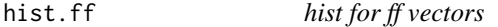

#### Description

Currently this is a simple version of [hist](#page-0-0) functionality.

#### Usage

```
## S3 method for class 'ff'
hist(x, breaks = min(100, length(x)), plot = TRUE, \dots)
```
### Arguments

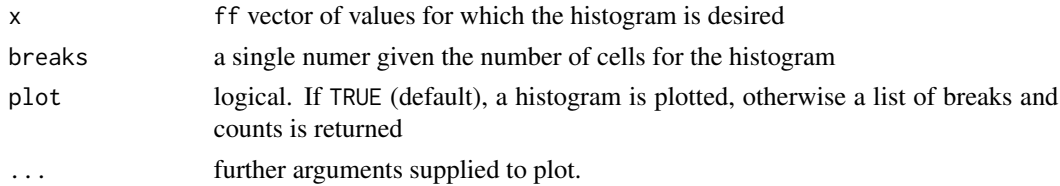

### Value

histogram object

<span id="page-40-0"></span>ikey *Creates a unique integer key for unique combinations of rows of an* ffdf

#### Description

Creates a unique integer key for unique combinations of rows of an ffdf. In database terms this would correspond to a primary or foreign key.

Orders the ffdf decreasingly alongside the columns with NA's as last in the order and creates the integer key.

#### Usage

 $ikey(x, \ldots)$ 

### Arguments

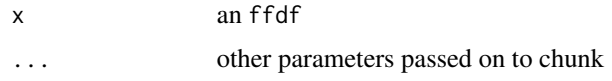

#### Value

An integer ff vector of the same length as the number of rows in x with unique values for each unique row

#### Examples

```
oldffmaxbytes <- getOption("ffmaxbytes")
options(ffmaxbytes = 20)
ffiris <- as.ffdf(iris)
ffiris$key1 <- ikey(ffiris)
ffiris$key2 <- ikey(ffiris[c("Petal.Width","Species")])
unique(ffiris[c("key2","Petal.Width","Species")])[,]
options(ffmaxbytes = oldffmaxbytes)
```
<span id="page-40-1"></span>is.na.ff *'Not Available' / Missing Values for ff vectors*

### Description

The generic function is.na indicates which elements are missing. The generic function is.na<- sets elements to NA.

### Usage

```
## S3 method for class 'ff'
is.na(x, \ldots)## S3 replacement method for class 'ff'
is.na(x, \ldots) <- value
```
### Arguments

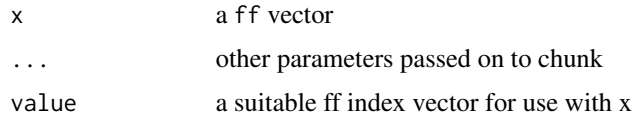

### Value

A logical ff vector of the same length of x indicating if the ff vector contains missing values.

### See Also

[is.na,ffvecapply](#page-0-0)

#### Examples

```
is.na.ff(ff(c(NA, 1:100)), BATCHBYTES=20, VERBOSE=TRUE)
## S3 generic
is.na(ff(c(NA, 1:100)))
## Assign a missing value
x <- ff(c(NA, 1:100))
is.na(x) <- \{f(c(3,5))\}x
is.na(x) <- 7:8
x
```
<span id="page-41-1"></span>laf\_to\_ffdf *Use LaF to import data into* ffdf *data.frame*

### Description

Use LaF to import data into a [ffdf](#page-0-0) data.frame

```
laf_to_ffdf(laf, x = NULL, nrows = 1e+05, transFUN = NULL, ...)
```
<span id="page-41-0"></span>

#### <span id="page-42-0"></span>load.ffdf 43

#### Arguments

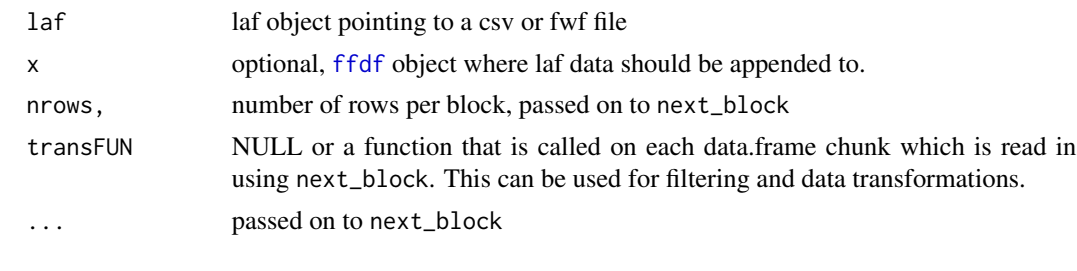

<span id="page-42-1"></span>load.ffdf *Loads ffdf data.frames from a directory*

#### Description

load.ffdf loads ffdf data.frames from the given dir, that were stored using [save.ffdf](#page-51-1). Each column is stored as with filename <ffdfname>\$<colname>.ff. All variables are stored in .RData in the same directory. The data can be loaded by starting a R session in the directory or by using [load.ffdf](#page-42-1).

### Usage

load.ffdf(dir, envir = parent.frame())

### Arguments

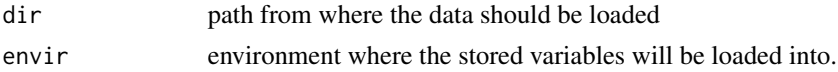

### See Also

[load.ffdf](#page-42-1)

#### Examples

```
iris.ffdf <- as.ffdf(iris)
```

```
td <- tempfile()
```
# save the ffdf into the supplied directory save.ffdf(iris.ffdf, dir=td)

```
# what in the directory?
dir(td)
```
#remove the ffdf from memory rm("iris.ffdf")

# and reload the stored ffdf

#### <span id="page-43-0"></span>44 mean.ff

```
load.ffdf(dir=td)
tf <- paste(tempfile(), ".zip", sep="")
packed <- pack.ffdf(file=tf, iris.ffdf)
#remove the ffdf from memory
rm("iris.ffdf")
# restore the ffdf from the packed ffdf
unpack.ffdf(tf)
```
<span id="page-43-1"></span>mean.ff *Mean of ff vector*

#### Description

Mean of ff vector

#### Usage

```
## S3 method for class 'ff'
mean(x, trim = 0, \ldots, range = NULL)
```
### Arguments

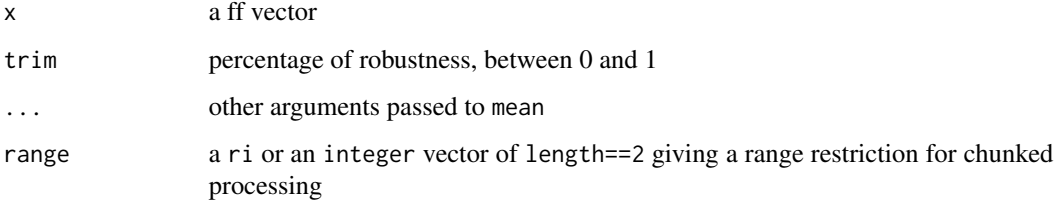

### Value

mean value

### Examples

```
# create a vector of length 10 million
x <- ff(vmode="double", length=1e7)
```
mean(x)

<span id="page-44-1"></span><span id="page-44-0"></span>merge.ffdf *Merge two ffdf by common columns, or do other versions of database join operations.*

### Description

Merge two ffdf by common columns, or do other versions of database join operations. This method is similar to [merge](#page-0-0) in the base package but only allows inner and left outer joins. Note that joining is done based on [ffmatch](#page-32-1) or [ffdfmatch](#page-32-2): only the first element in y will be added to x; and since [ffdfmatch](#page-32-2) works by [paste](#page-0-0)-ing together a key, this might not be suited if your key contains columns of vmode double.

#### Usage

```
## S3 method for class 'ffdf'
merge(
 x,
 y,
 by = intersect(names(x), names(y)),
 by.x = by,
 by.y = by,
 all = FALSE,
  all.x = all,all.y = all,sort = FALSE,suffixes = c("x", "y"),
  incomparables = NULL,
  trace = FALSE,
  ...
\mathcal{L}
```
#### Arguments

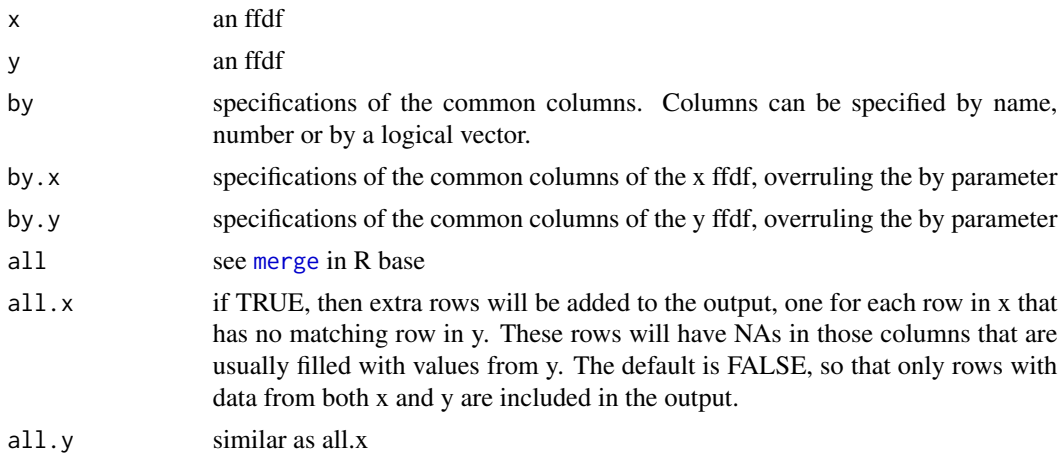

<span id="page-45-0"></span>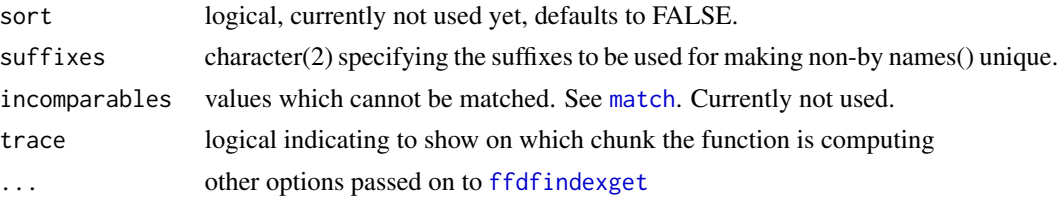

### Details

If a left outer join is performed and no matching record in x is found in y, columns with vmodes 'boolean', 'quad', 'nibble', 'ubyte', 'ushort' are coerced respectively to vmode 'logical', 'byte', 'byte', 'short', 'integer' to allow NA values.

#### Value

an ffdf

### See Also

[merge](#page-0-0)

### Examples

```
authors <- data.frame(
   surname = c("Tukey", "Venables", "Tierney", "Ripley", "McNeil"),
   nationality = c("US", "Australia", "US", "UK", "Australia"),
    deceased = c("yes", rep("no", 4)), stringsAsFactors = TRUE)books <- data.frame(
   name = c("Tukey", "Venables", "Tierney",
             "Ripley", "Ripley", "McNeil", "R Core"),
    title = c("Exploratory Data Analysis",
              "Modern Applied Statistics ...",
              "LISP-STAT",
              "Spatial Statistics", "Stochastic Simulation",
              "Interactive Data Analysis",
              "An Introduction to R"),
    other.author = c(NA, "Ripley", NA, NA, NA, NA,
                     "Venables & Smith"), stringsAsFactors = TRUE)
books <- lapply(1:100, FUN=function(x, books){
books$price <- rnorm(nrow(books))
books
}, books=books)
books <- do.call(rbind, books)
authors <- as.ffdf(authors)
books <- as.ffdf(books)
dim(books)
dim(authors)
## Inner join
oldffbatchbytes <- getOption("ffbatchbytes")
options(ffbatchbytes = 100)
m1 <- merge( books, authors, by.x = "name", by.y = "surname"
```

```
, all.x=FALSE, all.y=FALSE, trace = TRUE)
dim(m1)
unique(paste(m1$name[], m1$nationality[]))
unique(paste(m1$name[], m1$deceased[]))
m2 \le - merge( books[,], authors[,], by.x = "name", by.y = "surname"
           , all.x=FALSE, all.y=FALSE, sort = FALSE)
dim(m2)
unique(paste(m2$name[], m2$nationality[]))
unique(paste(m2$name[], m2$deceased[]))
## Left outer join
m1 <- merge( books, authors, by.x = "name", by.y = "surname"
           , all.x=TRUE, all.y=FALSE, trace = TRUE)
class(m1)
dim(m1)
names(books)
names(m1)
unique(paste(m1$name[], m1$nationality[]))
unique(paste(m1$name[], m1$deceased[]))
authors$test <- ff(TRUE, length=nrow(authors), vmode = "logical")
m1 <- merge( books, authors, by.x = "name", by.y = "surname"
           , all.x=TRUE, all.y=FALSE, trace = TRUE)
vmode(m1$test)
table(m1$test[], exclude=c())
options(ffbatchbytes = oldffbatchbytes)
```
<span id="page-46-1"></span>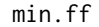

min.ff *Minimum, maximum and range of ff vector*

#### <span id="page-46-2"></span>Description

default behaviour of [min](#page-0-0),[max](#page-0-0) and [range](#page-0-0)

#### Usage

```
## S3 method for class 'ff'
min(x, ..., na.rm = FALSE, range = NULL)
```
### Arguments

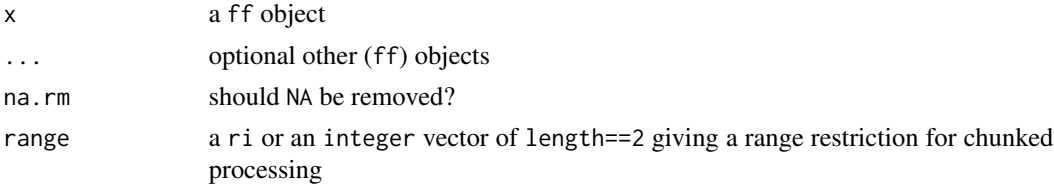

### Value

minimun, maximum or range values

### Examples

```
x < - f f(1:100)min(x)
max(x)range(x)
is.na(x) <- 10
min(x)
max(x)range(x)
min(x, na.rm=TRUE)
max(x, na.rm=TRUE)
range(x, na.rm=TRUE)
```
move.ffdf *Moves all the columns of ffdf data.frames into a directory*

### Description

move.ffdf saves all columns into the given dir. Each column is stored as with filename <ffdfname>\$<colname>.ff. If you want to store the data for an other session please use [save.ffdf](#page-51-1) or [pack.ffdf](#page-48-1)

#### Usage

```
move.ffdf(
  x,
  \overline{\text{dir}} = "."name = as.character(substitute(x)),
  relativepath = FALSE
\mathcal{L}
```
### Arguments

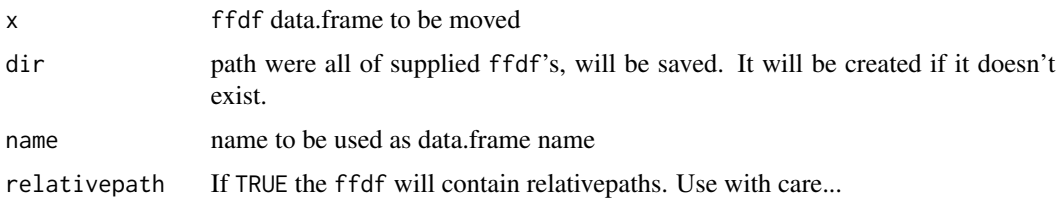

### See Also

[load.ffdf](#page-42-1) [save.ffdf](#page-51-1)

<span id="page-47-0"></span>

#### <span id="page-48-0"></span>pack.ffdf 49

#### Examples

```
iris.ffdf <- as.ffdf(iris)
td <- tempfile()
# save the ffdf into the supplied directory
save.ffdf(iris.ffdf, dir=td)
# what in the directory?
dir(td)
#remove the ffdf from memory
rm("iris.ffdf")
# and reload the stored ffdf
load.ffdf(dir=td)
tf <- paste(tempfile(), ".zip", sep="")
packed <- pack.ffdf(file=tf, iris.ffdf)
#remove the ffdf from memory
rm("iris.ffdf")
# restore the ffdf from the packed ffdf
unpack.ffdf(tf)
```
<span id="page-48-1"></span>pack.ffdf *Packs ffdf data.frames into a compressed file*

### Description

pack.ffdf stores ffdf data.frames into the given file for easy archiving and movement of data. The file can be restored using [unpack.ffdf](#page-58-1). If file ends with ".zip", the package will be zipped otherwise it will be tar.gz-ed.

#### Usage

pack.ffdf(file, ...)

#### Arguments

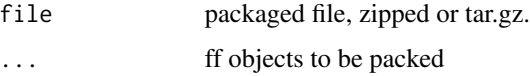

#### See Also

[save.ffdf](#page-51-1) [unpack.ffdf](#page-58-1)

#### Examples

```
iris.ffdf <- as.ffdf(iris)
td <- tempfile()
# save the ffdf into the supplied directory
save.ffdf(iris.ffdf, dir=td)
# what in the directory?
dir(td)
#remove the ffdf from memory
rm("iris.ffdf")
# and reload the stored ffdf
load.ffdf(dir=td)
tf <- paste(tempfile(), ".zip", sep="")
packed <- pack.ffdf(file=tf, iris.ffdf)
#remove the ffdf from memory
rm("iris.ffdf")
# restore the ffdf from the packed ffdf
unpack.ffdf(tf)
```
<span id="page-49-1"></span>quantile.ff *quantiles*

### Description

The function quantile produces quantiles corresponding to the given probabilities. The smallest observation corresponds to a probability of 0 and the largest to a probability of 1. Current implementation doesn't use the type parameter of [quantile](#page-0-0). For large ff vectors the difference between the types is (very) small. If x has been [ffordered](#page-8-1), quantile is fast, otherwise it is \$n log(n)\$.

#### Usage

```
## S3 method for class 'ff'
quantile(x, probs = seq(0, 1, 0.25), na.rm = FALSE, names = TRUE, ...)
```
#### Arguments

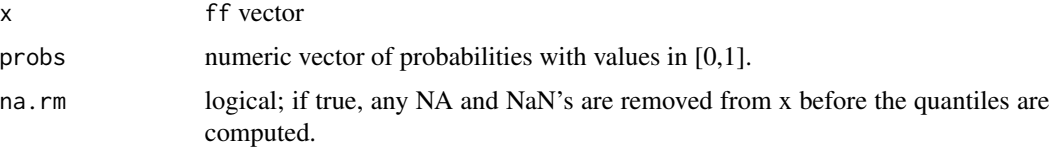

<span id="page-49-0"></span>

<span id="page-50-0"></span>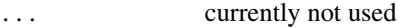

rle\_ff *Compute the lengths and values of runs of equal values in a vector*

### Description

Similar [rle](#page-0-0) in the base package but for [ff](#page-0-0) vectors.

### Usage

 $rle_{rff(x, \ldots)}$ 

#### Arguments

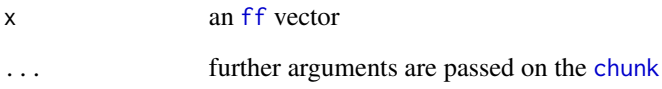

### Value

An object of class rle which is a list with components

lengths an integer vector containing the length of each run.

values a vector of the same length as 'lenghts' with the corresponding values.

### Note

The resulting rle object is a memory object and must fit into memory.

### See Also

[rle](#page-0-0) for an implementation that runs on ordinary vectors.

<span id="page-51-1"></span><span id="page-51-0"></span>

save.ffdf saves all ffdf data.frames in the given dir. Each column is stored as with filename <ffdfname>\$<colname>.ff. All variables given in "..." are stored in ".RData" in the same directory. The data can be reloaded by starting a R session in the directory or by using [load.ffdf](#page-42-1). Note that calling save.ffdf multiple times for the same directory will only store the ffdf's that were given in the last call.

#### Usage

```
save.ffdf(
  ...,
 dir = "./ffdb",
 clone = FALSE,
  relativepath = TRUE,
  overwrite = FALSE
)
```
### Arguments

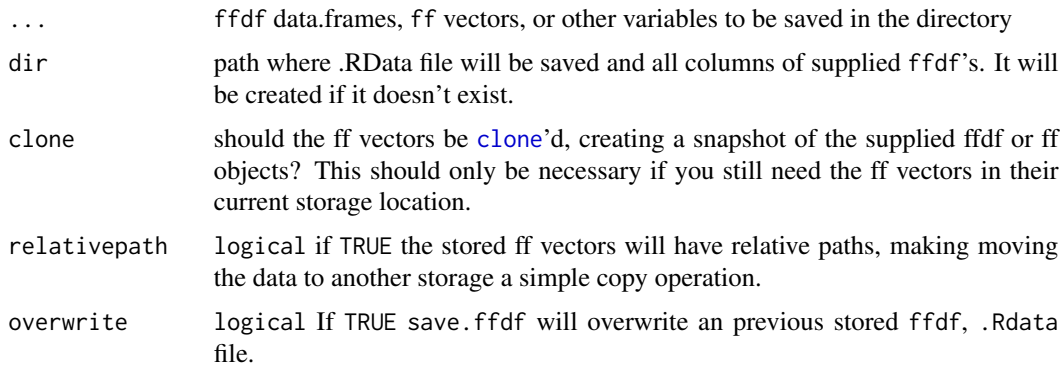

#### Details

Using save.ffdf automagically sets the [finalizer](#page-0-0)s of the ff vectors to "close". This means that the data will be preserved on disk when the object is removed or the R sessions is closed. Data can be deleted either using [delete](#page-0-0) or by removing the directory where the object were saved (dir).

#### Note

When saving in the temporary directory pointed at by getOption("fftempdir"), ff assumes that the resulting files are to be deleted. Be sure to change the finalizers of the ff vectors when saving in the temporary directory.

<span id="page-52-0"></span>set\_ffbase\_logging 53

### See Also

[load.ffdf](#page-42-1)

### Examples

iris.ffdf <- as.ffdf(iris) td <- tempfile() # save the ffdf into the supplied directory save.ffdf(iris.ffdf, dir=td) # what in the directory? dir(td) #remove the ffdf from memory rm("iris.ffdf") # and reload the stored ffdf load.ffdf(dir=td) tf <- paste(tempfile(), ".zip", sep="") packed <- pack.ffdf(file=tf, iris.ffdf) #remove the ffdf from memory rm("iris.ffdf") # restore the ffdf from the packed ffdf unpack.ffdf(tf)

set\_ffbase\_logging *sets the logging of ffbase*

#### Description

```
sets the logging of ffbase
```
#### Usage

```
set_ffbase_logging(level = c("info"), logger = if (interactive()) cat)
```
### Arguments

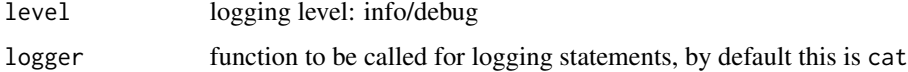

<span id="page-53-1"></span><span id="page-53-0"></span>

Subsetting a ff vector or ffdfdata frame

### Usage

```
## S3 method for class 'ff'
subset(x, subset, ...)
```
#### Arguments

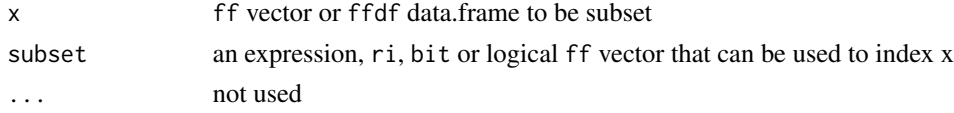

#### Value

a new ff vector containing the subset, data is physically copied

<span id="page-53-2"></span>sum.ff *Sum of* ff *vector Elements*

### Description

sum returns the sum of all the values present in its arguments.

#### Usage

## S3 method for class 'ff'  $sum(x, ..., na.rm = FALSE, range = NULL)$ 

### Arguments

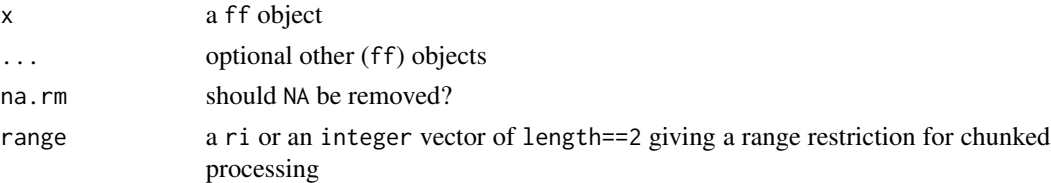

### Value

sum of elements

<span id="page-54-1"></span><span id="page-54-0"></span>

Upgrades table to a generic function and implements a method for ff vectors which works for ff factors. For other arguments passed on to table, uses [table](#page-54-1)

### Usage

```
table(..., exclude = if (useNA == "no") c(NA, Nan),useNA = c("no", "ifany", "always"), dnn = list.name(\ldots), deparse.level = 1)
table(..., exclude = if (useNA == "no") c(NA, Nan),useNA = c("no", "ifany", "always"), dnn = list.name(...), deparse.level = 1)
```
#### Arguments

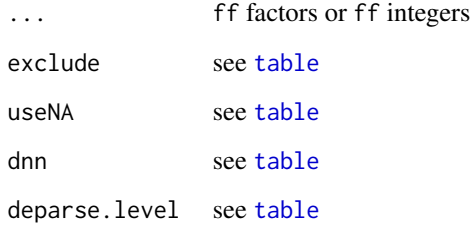

#### Details

table.ff uses the cross-classifying factors to build a contingency table of the counts at each combination of factor levels.

If ... does not contain factors, unique.ff will add a levels attribute to the non-factors.

#### Value

[table](#page-54-1) object

#### See Also

[table](#page-54-1)

<span id="page-55-1"></span><span id="page-55-0"></span>

tabulate.ff takes the integer-valued ff vector bin and counts the number of times each integer occurs in it.

### Usage

```
tabulate.ff(bin, nbins = max(bin, 1, na.rm = TRUE))
```
### Arguments

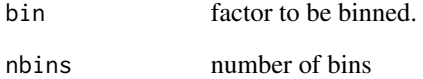

### Details

Behaviour of [tabulate](#page-0-0)

### Value

integer vector or if FFRETURN is TRUE a ff vector

### Examples

```
#create a vector of 10 million
x <- ff(vmode="integer", length=1e7)
# fill first 200 with values
x[1:100] < -1x[101:200] <- 2
# lets count
tabulate.ff(x)
```
<span id="page-56-1"></span><span id="page-56-0"></span>Same functionality as [transform](#page-0-0), but on a ffdf object. Please note that you should write your expression as if it is a normal data.frame. The resulting data.frame however will be a ffdf data.frame.

#### Usage

```
## S3 method for class 'ffdf'
transform(`_data`, ...)
```
#### Arguments

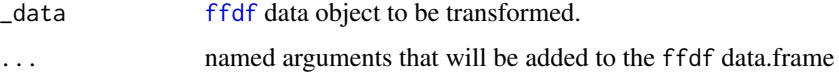

### Value

a modified clone of `\_data`.

#### Examples

```
transform(as.ffdf(airquality), Ozone = -Ozone)
transform(as.ffdf(airquality), new = -Ozone, Temp = (Temp-32)/1.8)
```
unique.ff *Unique values for ff and ffdf objects*

### Description

Unique values for ff and ffdf objects

```
## S3 method for class 'ff'
unique(x, incomparables = FALSE, fromLast = FALSE, trace = FALSE, ...)## S3 method for class 'ffdf'
unique(x, incomparables = FALSE, fromLast = FALSE, trace = FALSE, ...)
```
### <span id="page-57-0"></span>Arguments

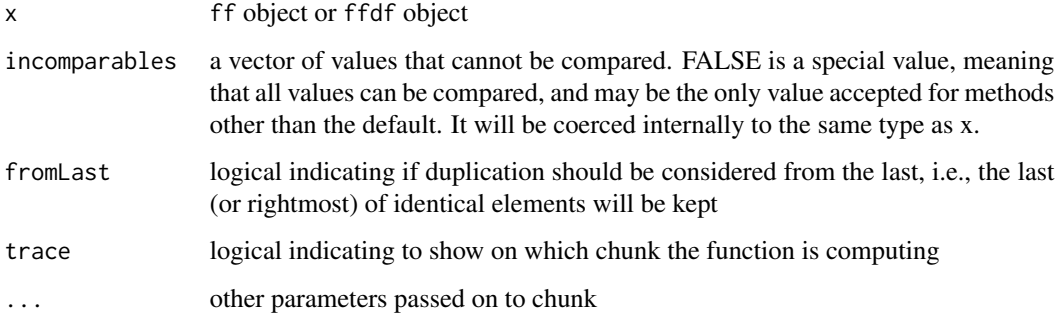

### Value

An ffdf with unique values in  $x$  or an ff vector with unique values in  $x$  if  $x$  is a ff vector.

#### See Also

[unique](#page-0-0)

### Examples

```
data(iris)
irisdouble <- rbind(iris, iris)
ffiris <- as.ffdf(irisdouble)
## unique.ff
unique(ffiris$Sepal.Length)
unique(ffiris$Petal.Length)
ffiris$Species[1] <- NA
unique(ffiris$Species)
levels(unique(ffiris$Species))
## unique.ffdf
uiris <- unique(ffiris, trace=TRUE, by=10)[,]
test <- unique(irisdouble)
dim(iris)
dim(irisdouble)
dim(uiris)
dim(test)
!apply(uiris, MARGIN=1, FUN=function(x) paste(x, collapse=",")) %in%
  apply(test, MARGIN=1, FUN=function(x) paste(x, collapse=","))
!apply(test, MARGIN=1, FUN=function(x) paste(x, collapse=",")) %in%
  apply(uiris, MARGIN=1, FUN=function(x) paste(x, collapse=","))
```
<span id="page-58-1"></span><span id="page-58-0"></span>

un[pack.ffdf](#page-48-1) restores ffdf data.frames into the given dir, that were stored using pack.ffdf. If dir is NULL (the default) the data.frames will restored in a temporary directory. if

### Usage

unpack.ffdf(file, dir = NULL, envir = parent.frame())

#### Arguments

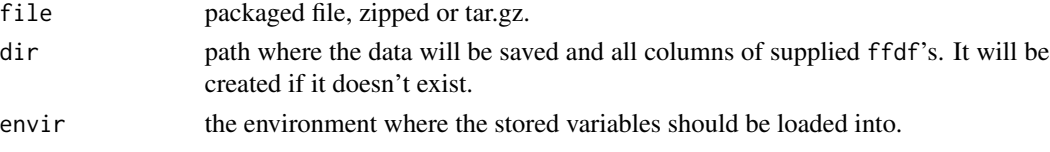

#### See Also

[load.ffdf](#page-42-1) [pack.ffdf](#page-48-1)

#### Examples

iris.ffdf <- as.ffdf(iris)

td <- tempfile()

# save the ffdf into the supplied directory save.ffdf(iris.ffdf, dir=td)

# what in the directory? dir(td)

#remove the ffdf from memory rm("iris.ffdf")

# and reload the stored ffdf load.ffdf(dir=td)

tf <- paste(tempfile(), ".zip", sep="") packed <- pack.ffdf(file=tf, iris.ffdf)

```
#remove the ffdf from memory
rm("iris.ffdf")
```
# restore the ffdf from the packed ffdf unpack.ffdf(tf)

<span id="page-59-1"></span><span id="page-59-0"></span>

Evaluate an R expression in an environment constructed from a ffdf data frame. (see [with](#page-0-0)). Please note that you should write your expression as if it is a normal data.frame. The resulting return value however will be a ff object.

#### Usage

## S3 method for class 'ffdf' with(data, expr, ...)

### Arguments

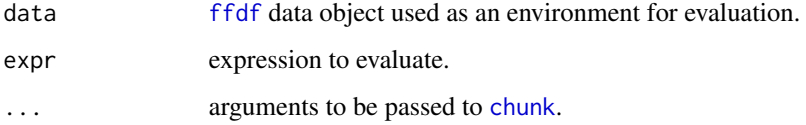

### Value

if expression is a vector a newly created ff vector will be returned otherwise if the expression is a data.frame a newly created ffdf object will be returned.

#### Note

'with.ffdf' assumes that the returned object is of equal length as 'nrow(data)' and must be converted to a 'ff' object In case this is not true, the result won't be correct.

### See Also

[ffdfwith](#page-30-1)

#### Examples

dat <- data.frame(x=1:10, y=10:1) ffdat <- as.ffdf(dat)

with(ffdat, {x+y})

<span id="page-60-1"></span><span id="page-60-0"></span>

Same functionality as [within](#page-0-0). Please note that you should write your expression as if it is a normal data.frame. The resulting data.frame however will be a new ffdf data.frame.

#### Usage

```
## S3 method for class 'ffdf'
within(data, expr, ...)
```
#### Arguments

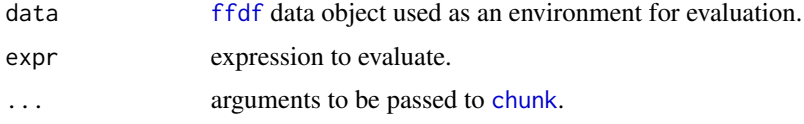

#### Value

a modified clone of data.

#### Examples

ffdat <- as.ffdf(data.frame(x=1:10, y=10:1)) # add z to the ffdat within(ffdat, {z <- x+y})

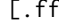

[.ff *Reading and writing vectors extended to handle logical* ff *vectors as indexes*

#### Description

Package ff does not allow to extract and set values of ff vectors based on logical ff vectors. For this reason the extractor functions [.ff and [<-.ff defined in package ff are overloaded. If you supply a logical ff vector as an index to another ff vector, the overloaded function will convert it to an integer ff. index before using the  $[$ . ff and  $[$ < $-$ . ff function from the ff package. This allows to do ff(1:10)[ff(c(FALSE,TRUE,NA,TRUE))]

Mark that all other functionality from the extractor functions  $[$ . ff and  $[$ <-. ff in package ff are retained. This is an extension to handle logical ff vectors as indexes.

### Usage

```
## S3 method for class 'ff'
x[i, pack = FALSE]## S3 replacement method for class 'ff'
x[i, add = FALSE, pack = FALSE] <- value
```
### Arguments

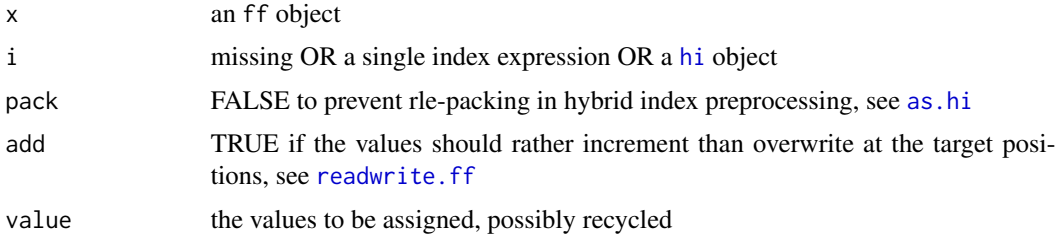

### Value

See [Extract.ff](#page-0-0). Mark that if a logical ff vector is used for i, and if only FALSE or NA values are present, NULL is returned in case of the extractor function [.ff while for the setter function [<-.ff, if the length value is zero, this is not allowed.

#### See Also

[Extract.ff](#page-0-0)

### Examples

```
## extractors
x \leftarrow ff(1:10)y \leq-ff(11:20)idx <- ff(c(FALSE, TRUE, NA, TRUE))
x[idx]
idx <- ff(c(FALSE, FALSE, TRUE))
x[idx]
idx \leftarrow ff(1:3)x[idx]
## setters
idx <- ff(c(FALSE, TRUE, NA, TRUE))
x[idx] <- y[idx]
x
idx <- ff(c(FALSE, FALSE, TRUE))
try(x[idx] <- y[idx], silent = T) ## not allowed
x
idx \leftarrow ff(1:3)
x[idx] <- y[idx]
x
```
<span id="page-61-0"></span>

<span id="page-62-0"></span>[.ffdf *Reading and writing data.frames (ffdf)*

### Description

Package ff does not allow to extract and set values of ffdf objects based on logical ff vectors. For this reason the extractor functions [.ffdf and [<-.ffdf defined in package ff are overloaded. If you supply a logical ff vector as an index to subset an ffdf object, the overloaded function will convert the logical ff vector to an integer ff index before using the [.ffdf and [<-.ffdf functions from the ff package.

This allows to do as.ffdf(iris)[as.ff(iris\$Sepal.Length > 5),]

This is an extension to handle logical ff vectors as indexes to ffdf objects.

#### Usage

```
## S3 method for class 'ffdf'
x[i, j, drop = TRUE]
## S3 replacement method for class 'ffdf'
x[i, j] <- value
```
### Arguments

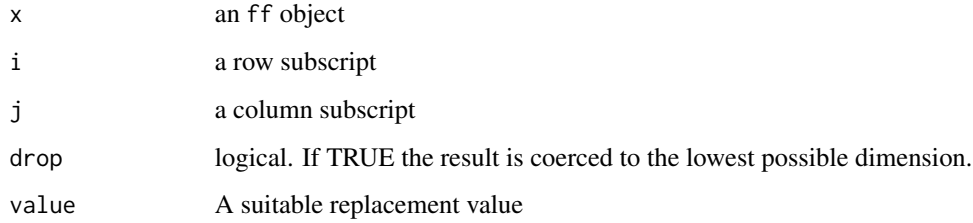

#### Value

See [Extract.ffdf](#page-0-0). Mark that if a logical ff vector is used for i, and if only FALSE or NA values are present, this is not allowed as ffdf with zero rows do not exist.

### See Also

[Extract.ffdf](#page-0-0)

### Examples

```
## extractors for ffdf objects
data(iris)
x \leftarrow as.ffdf(iris)x[x$Sepal.Length > 5, ]
x[x$Sepal.Length > 5, 1:3]
x[x$Sepal.Length > 5, 1, drop=TRUE]
x[x$Sepal.Length > 5, 1]
x[, 1]
x[, ]
x[c("Sepal.Length", "Sepal.Width")]
x[1:2]
## setters
data(iris)
x \leftarrow as.ffdf(iris)testpositions <- x$Sepal.Length > 5
testpositions <- ffwhich(testpositions, testpositions == TRUE)
mynewdata <- x[testpositions, c("Sepal.Length", "Sepal.Width")]
mynewdata$Sepal.Length <- ff(1, length = nrow(mynewdata))
x[x$Sepal.Length > 5, c("Sepal.Length", "Sepal.Width")] <- mynewdata
x[testpositions, ]
data(iris)
x <- as.ffdf(iris)
testpositions <- x$Sepal.Length > 5
testpositions <- ffwhich(testpositions, testpositions == TRUE)
mynewdata <- x[testpositions, c("Sepal.Length", "Sepal.Width")]
mynewdata$Sepal.Length <- ff(1, length = nrow(mynewdata))
x[testpositions, c("Sepal.Length", "Sepal.Width")] <- mynewdata
x[testpositions, ]
```
# <span id="page-64-0"></span>Index

```
!.ff_vector (>.ff_vector), 6
!=.ff_vector (>.ff_vector), 6
*.ff_vector (+.ff_vector), 5
+.ff_vector, 5
-.ff_vector (+.ff_vector), 5
/.ff_vector (+.ff_vector), 5
<.ff_vector (>.ff_vector), 6
<=.ff_vector (>.ff_vector), 6
==.ff_vector (>.ff_vector), 6
>.ff_vector, 6
>=.ff_vector (>.ff_vector), 6
[.ff, 61
[.ffdf, 63[<-.ff ([.ff), 61
[<-.ffdf ([.ffdf), 63
%/%.ff_vector (+.ff_vector), 5
%%.ff_vector (+.ff_vector), 5
%in% (ffmatch), 33
&.ff_vector (>.ff_vector), 6
^.ff_vector (+.ff_vector), 5
abs.ff_vector, 7
acos.ff_vector (abs.ff_vector), 7
acosh.ff_vector (abs.ff_vector), 7
addfforder, 9
all.ff, 4, 10
any.ff, 11
Arithmetic (+.ff_vector), 5
as.character, 12
as.character.ff, 12
as.Date, 13
as.Date.ff_vector, 12
as.ffdf, 28
as.ffdf.ffdf, 13
as.hi, 62
as.ram.ffdf, 13
asin.ff_vector (abs.ff_vector), 7
asinh.ff_vector (abs.ff_vector), 7
atan.ff_vector (abs.ff_vector), 7
atanh.ff_vector (abs.ff_vector), 7
```
bigglm, *[14](#page-13-0)* bigglm.ffdf, [14](#page-13-0) biglm, *[14](#page-13-0)* binned\_sum, [15](#page-14-0) binned\_sumsq, [15](#page-14-0) binned\_tabulate, [16](#page-15-0) byMean, [17](#page-16-0) bySum, [17](#page-16-0) c.ff, *[3](#page-2-0)*, [18,](#page-17-0) *[27,](#page-26-0) [28](#page-27-0)* ceiling.ff\_vector *(*abs.ff\_vector*)*, [7](#page-6-0) chunk, *[51](#page-50-0)*, *[60,](#page-59-0) [61](#page-60-0)* chunkify, *[13](#page-12-0)*, [18,](#page-17-0) *[39](#page-38-0)* clone, *[52](#page-51-0)* compact, [19](#page-18-0) condMean, [19](#page-18-0) condSum, [20](#page-19-0) cos.ff\_vector *(*abs.ff\_vector*)*, [7](#page-6-0) cosh.ff\_vector *(*abs.ff\_vector*)*, [7](#page-6-0) cummax, *[21](#page-20-0)* cummax.ff *(*cumsum.ff*)*, [21](#page-20-0) cummin, *[21](#page-20-0)* cummin.ff *(*cumsum.ff*)*, [21](#page-20-0) cumprod, *[21](#page-20-0)* cumprod.ff, *[4](#page-3-0)* cumprod.ff *(*cumsum.ff*)*, [21](#page-20-0) cumsum, *[21](#page-20-0)* cumsum.ff, *[4](#page-3-0)*, [21](#page-20-0) cut.default, *[22](#page-21-0)* cut.ff, *[3](#page-2-0)*, [22](#page-21-0) delete, *[52](#page-51-0)* diff.ff, [23](#page-22-0) digamma.ff\_vector *(*abs.ff\_vector*)*, [7](#page-6-0) droplevels, *[23,](#page-22-0) [24](#page-23-0)* droplevels.ff, [23,](#page-22-0) *[24](#page-23-0)*

droplevels.ffdf, *[23](#page-22-0)*, [24](#page-23-0) duplicated, *[3](#page-2-0)*, *[24,](#page-23-0) [25](#page-24-0)* duplicated.ff, [24](#page-23-0)

duplicated.ffdf *(*duplicated.ff*)*, [24](#page-23-0)

exp.ff\_vector *(*abs.ff\_vector*)*, [7](#page-6-0) expand.ffgrid, [26](#page-25-0) expand.grid, *[26](#page-25-0)* expm1.ff\_vector *(*abs.ff\_vector*)*, [7](#page-6-0) Extract.ff, *[62](#page-61-0)* Extract.ffdf, *[63](#page-62-0)*

ff, *[3](#page-2-0)*, *[9](#page-8-0)*, *[22](#page-21-0)*, *[35](#page-34-0)*, *[38](#page-37-0)*, *[51](#page-50-0)* ffappend, *[4](#page-3-0)*, *[18](#page-17-0)*, [27](#page-26-0) ffbase *(*ffbase-package*)*, [3](#page-2-0) ffbase-package, [3](#page-2-0) ffdf, *[3](#page-2-0)*, *[24](#page-23-0)*, *[31](#page-30-0)*, *[42,](#page-41-0) [43](#page-42-0)*, *[57](#page-56-0)*, *[60,](#page-59-0) [61](#page-60-0)* ffdfappend, *[4](#page-3-0)*, [27](#page-26-0) ffdfdply, *[4](#page-3-0)*, [28](#page-27-0) ffdfindexget, *[46](#page-45-0)* ffdfmatch, *[3,](#page-2-0) [4](#page-3-0)*, *[45](#page-44-0)* ffdfmatch *(*ffmatch*)*, [33](#page-32-0) ffdforder, *[25](#page-24-0)* ffdfrbind.fill, [30](#page-29-0) ffdfsave, [30](#page-29-0) ffdfwith, [31,](#page-30-0) *[60](#page-59-0)* ffifelse, [32](#page-31-0) ffmatch, *[3,](#page-2-0) [4](#page-3-0)*, [33,](#page-32-0) *[45](#page-44-0)* fforder, *[10](#page-9-0)*, *[25](#page-24-0)* ffordered, *[4](#page-3-0)*, *[50](#page-49-0)* ffordered *(*addfforder*)*, [9](#page-8-0) ffrandom, [34](#page-33-0) ffrep.int, [35](#page-34-0) ffseq, [36](#page-35-0) ffseq\_len, [37](#page-36-0) ffsorted *(*addfforder*)*, [9](#page-8-0) ffvecapply, *[42](#page-41-0)* ffwhich, *[4](#page-3-0)*, [38](#page-37-0) finalizer, *[52](#page-51-0)* floor.ff\_vector *(*abs.ff\_vector*)*, [7](#page-6-0) format, *[39](#page-38-0)* format.ff\_vector, [39](#page-38-0)

gamma.ff\_vector *(*abs.ff\_vector*)*, [7](#page-6-0) grouprunningcumsum, *[29](#page-28-0)*, [40](#page-39-0)

hi, *[62](#page-61-0)* hist, *[40](#page-39-0)* hist.ff, *[4](#page-3-0)*, [40](#page-39-0) ifelse, *[32](#page-31-0)* ikey, [41](#page-40-0) is.na, *[42](#page-41-0)* is.na.ff, *[3](#page-2-0)*, [41](#page-40-0) is.na<-.ff *(*is.na.ff*)*, [41](#page-40-0) laf\_to\_ffdf, *[4](#page-3-0)*, [42](#page-41-0) lgamma.ff\_vector *(*abs.ff\_vector*)*, [7](#page-6-0) load.ffdf, *[4](#page-3-0)*, *[43](#page-42-0)*, [43,](#page-42-0) *[48](#page-47-0)*, *[52,](#page-51-0) [53](#page-52-0)*, *[59](#page-58-0)* log.ff\_vector *(*abs.ff\_vector*)*, [7](#page-6-0) log10.ff\_vector *(*abs.ff\_vector*)*, [7](#page-6-0) log1p.ff\_vector *(*abs.ff\_vector*)*, [7](#page-6-0) log2.ff\_vector *(*abs.ff\_vector*)*, [7](#page-6-0) match, *[33,](#page-32-0) [34](#page-33-0)*, *[46](#page-45-0)* Math *(*abs.ff\_vector*)*, [7](#page-6-0) max, *[47](#page-46-0)* max.ff, *[4](#page-3-0)* max.ff *(*min.ff*)*, [47](#page-46-0) mean.ff, *[4](#page-3-0)*, [44](#page-43-0) merge, *[45,](#page-44-0) [46](#page-45-0)* merge.ffdf, *[4](#page-3-0)*, [45](#page-44-0) min, *[47](#page-46-0)* min.ff, *[4](#page-3-0)*, [47](#page-46-0) move.ffdf, [48](#page-47-0) Operators *(*>.ff\_vector*)*, [6](#page-5-0) pack.ffdf, *[4](#page-3-0)*, *[48](#page-47-0)*, [49,](#page-48-0) *[59](#page-58-0)* paste, *[33,](#page-32-0) [34](#page-33-0)*, *[45](#page-44-0)* quantile, *[50](#page-49-0)* quantile.ff, *[4](#page-3-0)*, [50](#page-49-0) range, *[47](#page-46-0)* range.ff, *[4](#page-3-0)* range.ff *(*min.ff*)*, [47](#page-46-0) readwrite.ff, *[62](#page-61-0)* rep.int, *[36](#page-35-0)* rle, *[51](#page-50-0)* rle\_ff, [51](#page-50-0) rlnorm, *[34,](#page-33-0) [35](#page-34-0)* rnorm, *[34,](#page-33-0) [35](#page-34-0)* round.ff\_vector *(*abs.ff\_vector*)*, [7](#page-6-0) runif, *[34,](#page-33-0) [35](#page-34-0)* save.ffdf, *[4](#page-3-0)*, *[30](#page-29-0)*, *[43](#page-42-0)*, *[48,](#page-47-0) [49](#page-48-0)*, [52](#page-51-0) seq, *[37](#page-36-0)* seq\_len, *[38](#page-37-0)* set\_ffbase\_logging, [53](#page-52-0) sign.ff\_vector *(*abs.ff\_vector*)*, [7](#page-6-0) signif.ff\_vector *(*abs.ff\_vector*)*, [7](#page-6-0) sin.ff\_vector *(*abs.ff\_vector*)*, [7](#page-6-0) sinh.ff\_vector *(*abs.ff\_vector*)*, [7](#page-6-0)

#### INDEX  $67$

sqrt.ff\_vector *(*abs.ff\_vector *)* , [7](#page-6-0) subset.ff , [54](#page-53-0) subset.ffdf , *[3](#page-2-0)* subset.ffdf *(*subset.ff *)* , [54](#page-53-0) sum.ff , *[4](#page-3-0)* , [54](#page-53-0)

table , *[4](#page-3-0)* , *[29](#page-28-0)* , *[55](#page-54-0)* , [55](#page-54-0) tabulate , *[56](#page-55-0)* tabulate.ff , *[4](#page-3-0)* , [56](#page-55-0) tan.ff\_vector *(*abs.ff\_vector *)* , [7](#page-6-0) tanh.ff\_vector *(*abs.ff\_vector *)* , [7](#page-6-0) transform , *[57](#page-56-0)* transform.ffdf , *[4](#page-3-0)* , [57](#page-56-0) trigamma.ff\_vector *(*abs.ff\_vector *)* , [7](#page-6-0) trunc.ff\_vector *(*abs.ff\_vector *)* , [7](#page-6-0)

unique , *[3](#page-2-0)* , *[58](#page-57-0)* unique.ff , [57](#page-56-0) unique.ffdf *(*unique.ff *)* , [57](#page-56-0) unpack.ffdf , *[4](#page-3-0)* , *[49](#page-48-0)* , [59](#page-58-0)

with , *[60](#page-59-0)* with.ffdf , *[4](#page-3-0)* , *[31](#page-30-0)* , [60](#page-59-0) within , *[61](#page-60-0)* within.ffdf , *[4](#page-3-0)* , [61](#page-60-0)